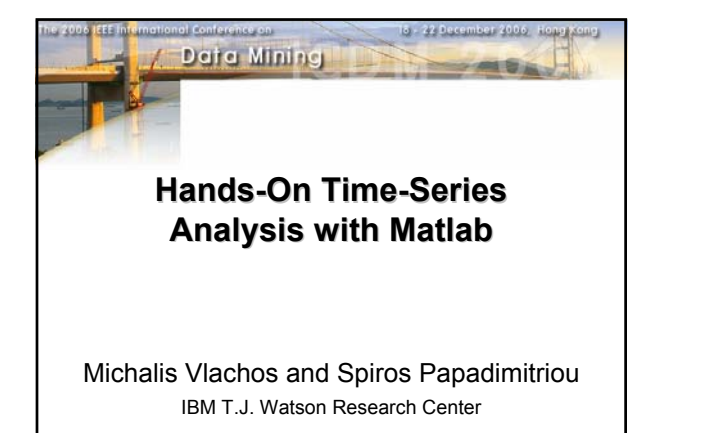

# **Disclaimer**

Feel free to use any of the following slides for educational purposes, however kindly acknowledge the source.

We would also like to know how you have used these slides, so please send us emails with comments or suggestions.

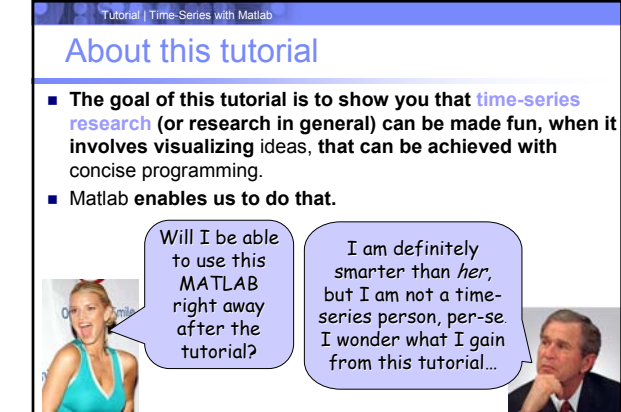

# Tutorial | Time-Series with Matlab

# **Disclaimer**

- We are not affiliated with Mathworks in any way
- ... but we do like using Matlab a lot  $\square$  since it makes our lives easier
- Errors and bugs are most likely contained in this tutorial. Errors and bugs are most likely contained in this tutorial.
- $\blacksquare$  We might be responsible for some of them.

# What this tutorial is NOT about

**Moving averages**

Tutorial | Time-Series with Matlab

- **Autoregressive models**
- **Forecasting/Prediction**
- **B** Stationarity
- **B** Seasonality

# Tutorial | Time-Series with Matlab

### **Overview**

### PART A — The Matlab programming environment

### PART B — Basic mathematics

- Introduction / geometric intuition
- Coordinates and transforms Quantized representations
- Non-Euclidean distances
- 

PART C — Similarity Search and Applications

- □ Introduction<br>□ Representati
- □ Representations<br>□ Distance Measu
- Distance Measures
- D Lower Bounding
- Clustering/Classification/Visualization Clustering/Classification/Visualization
- Applications

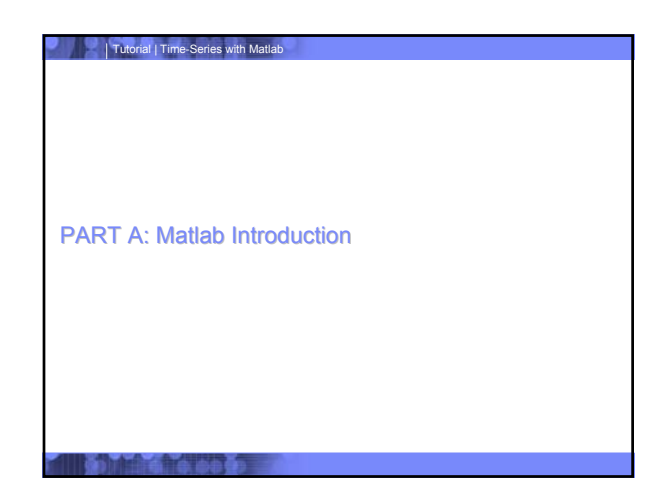

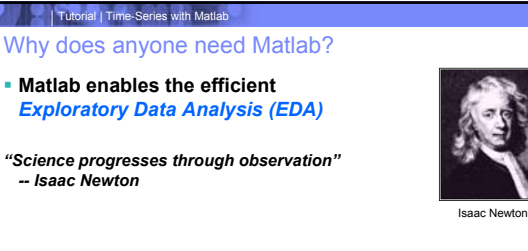

*"The greatest value of a picture is that is forces us to notice what we never expected to see" -- John Tukey*

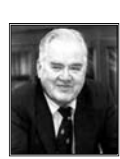

John Tukey

The MathWorks Matlab **Interpreted Language** – Easy code maintenance (code is very compact) – Very fast array/vector manipulation – Support for OOP **Easy plotting and visualization Easy Integration with other Languages/OS's** 弄 - Interact with C/C++, COM Objects, DL – Build in Java support (and compiler) Ñ – Ability to make executable files – Multi-Platform Support (Windows, Mac, Linux) **Extensive number of Toolboxes** – Image, Statistics, Bioinformatics, etc

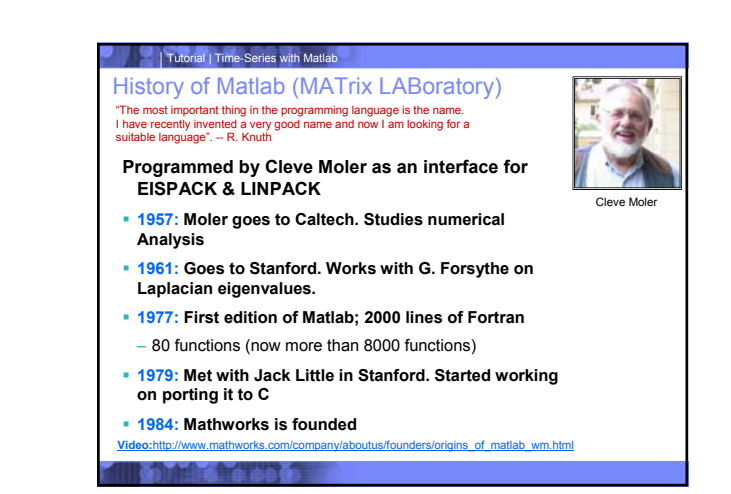

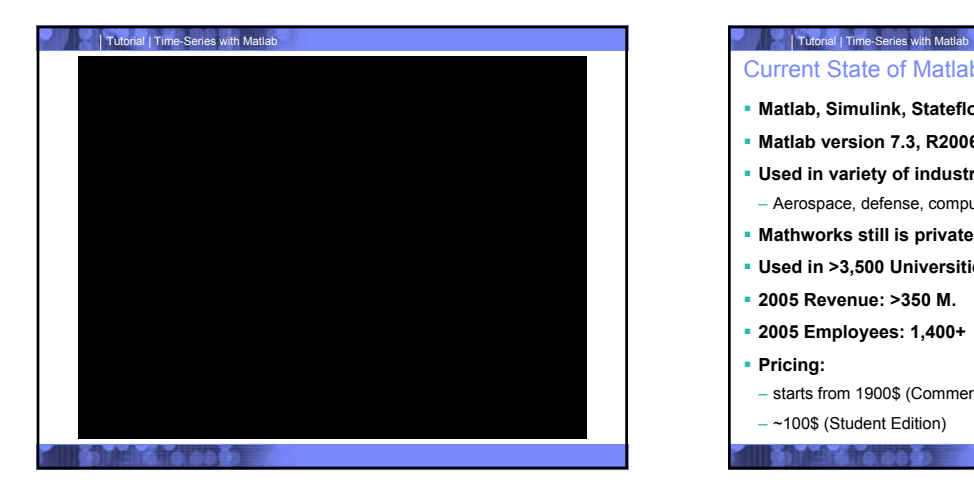

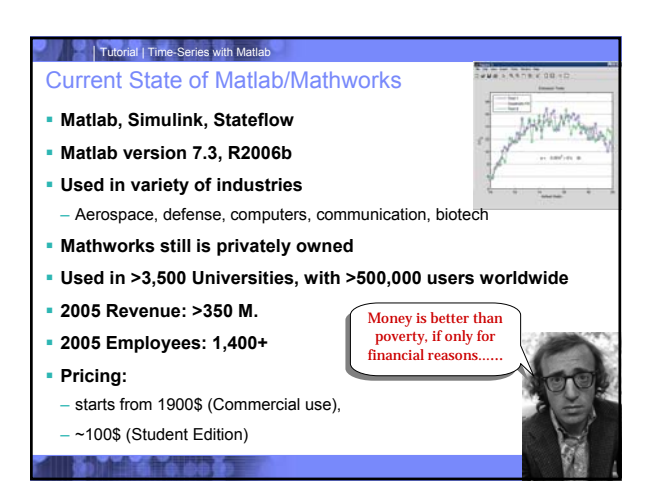

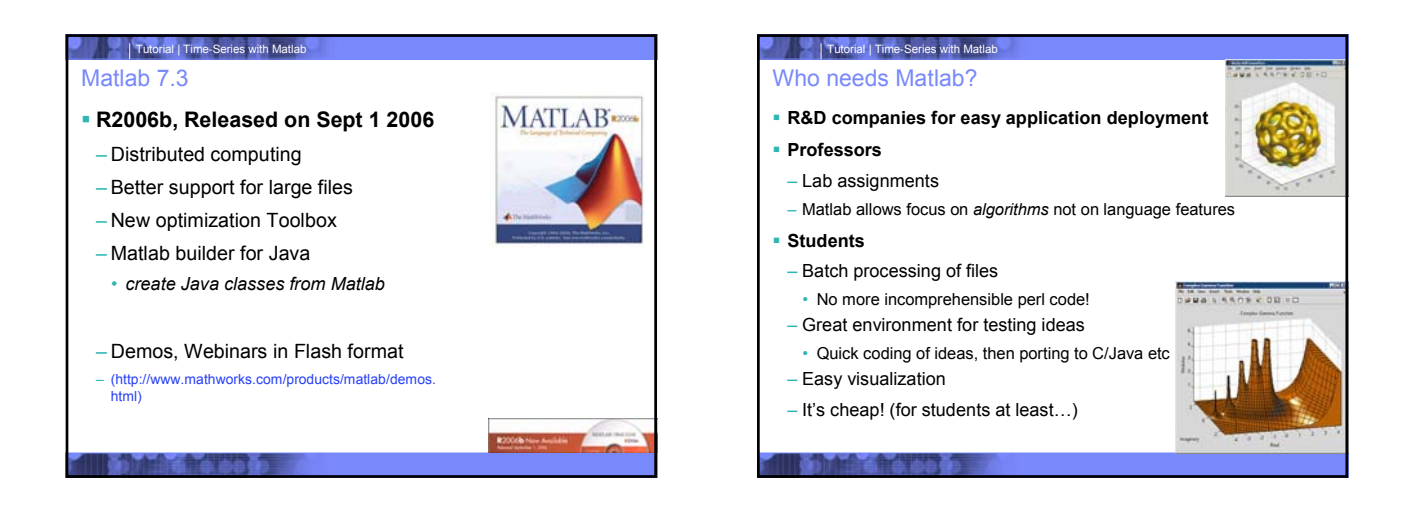

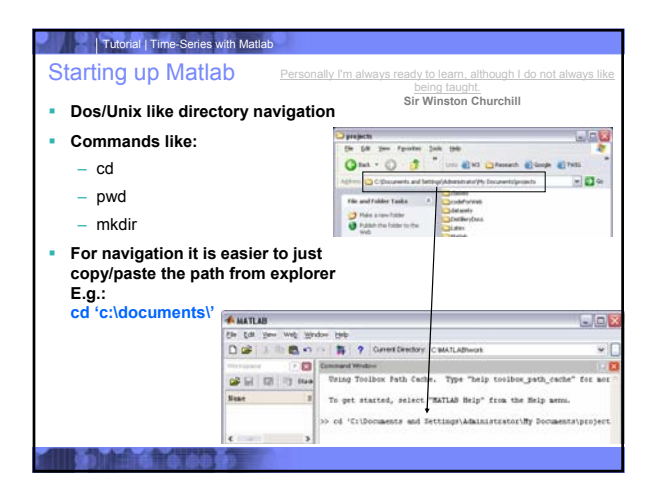

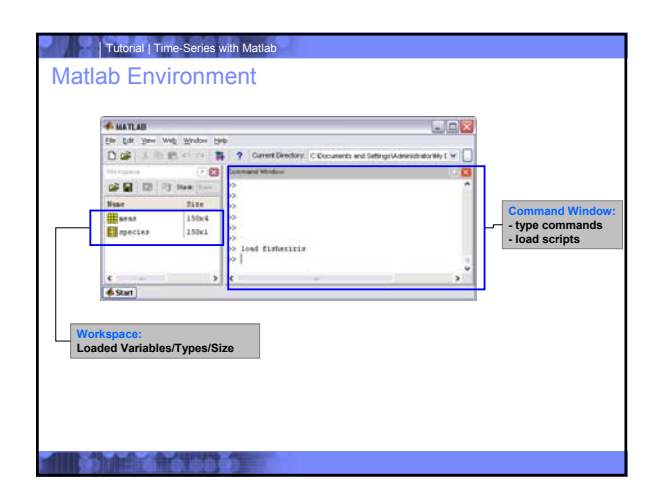

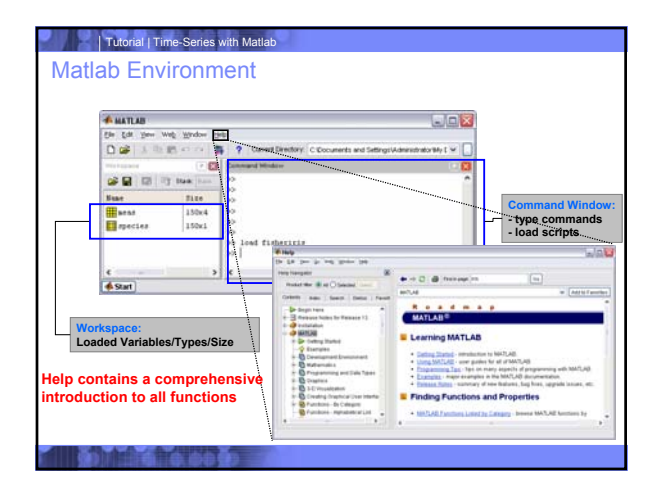

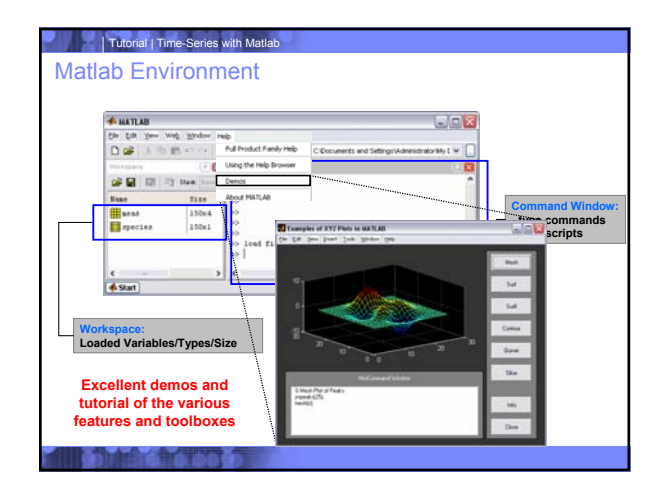

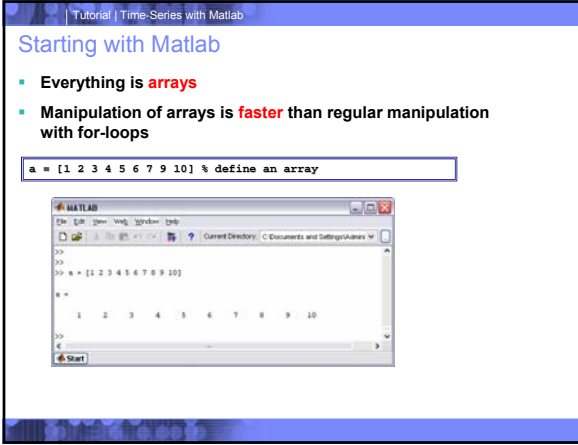

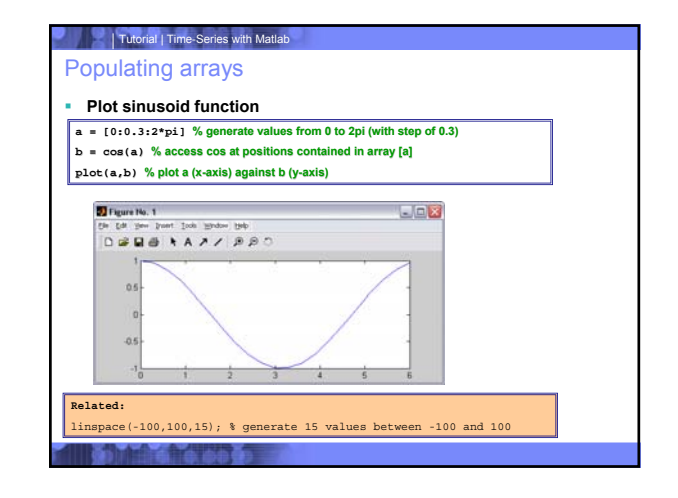

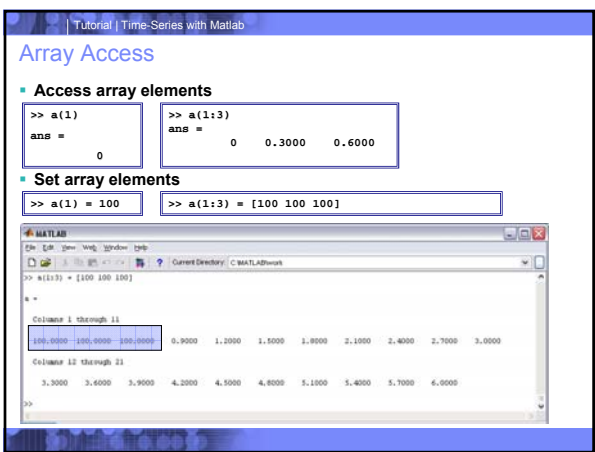

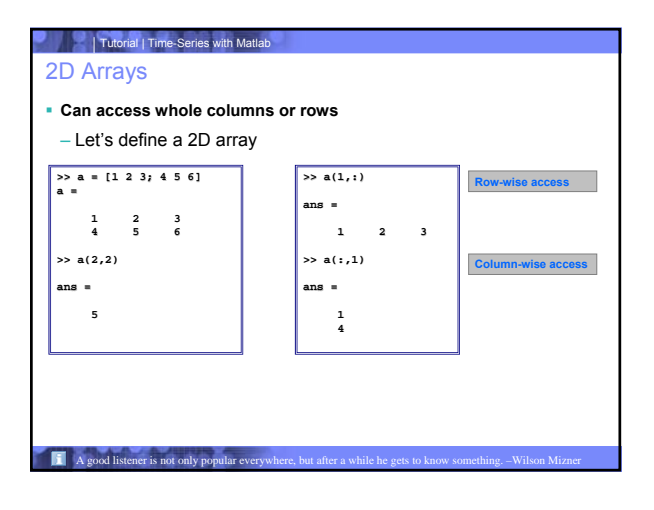

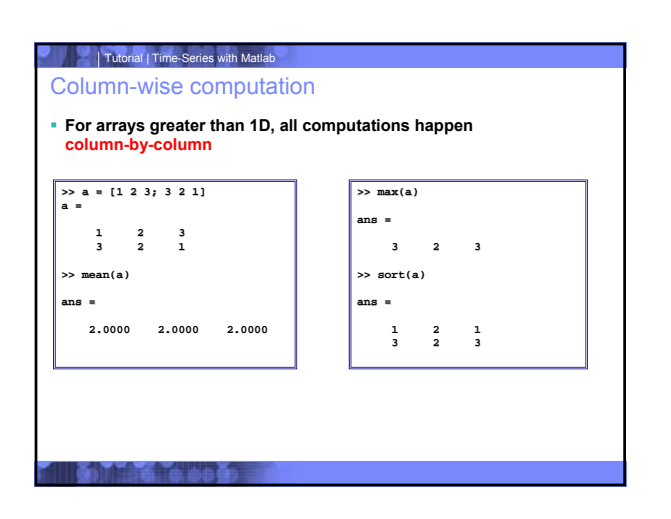

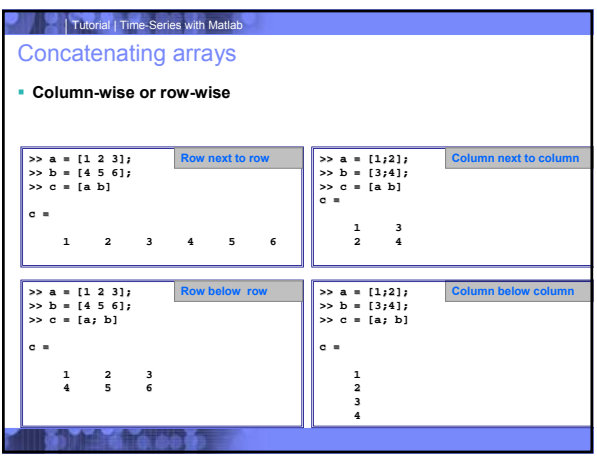

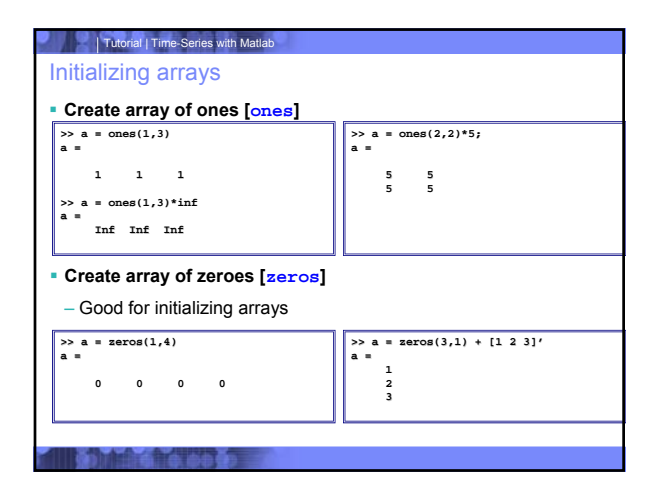

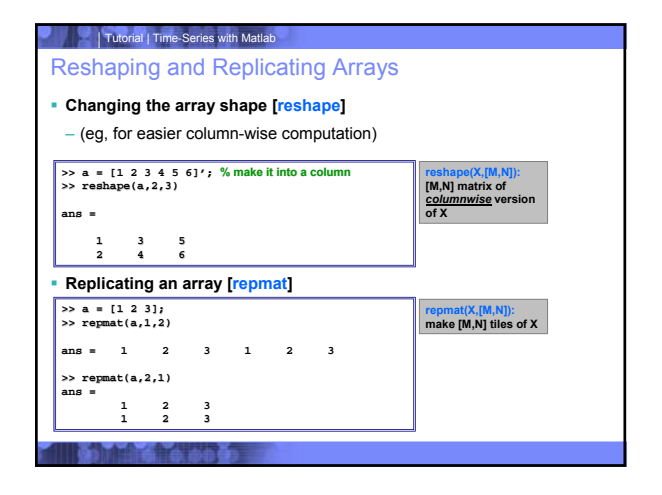

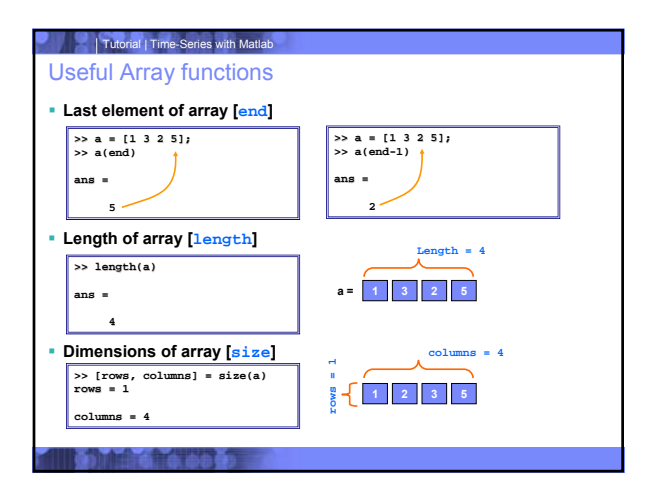

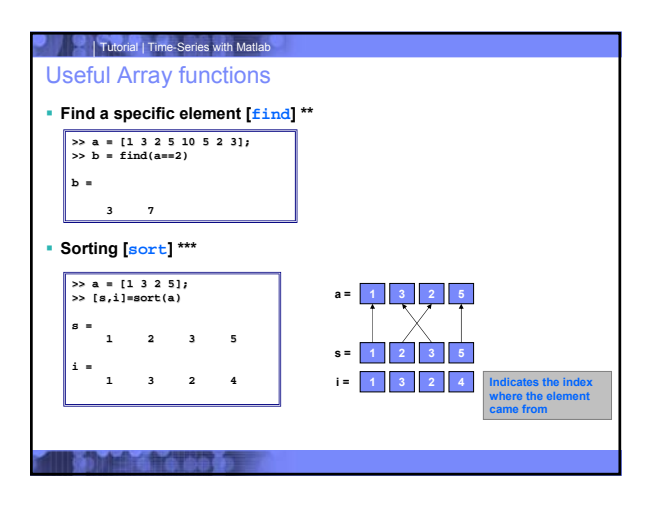

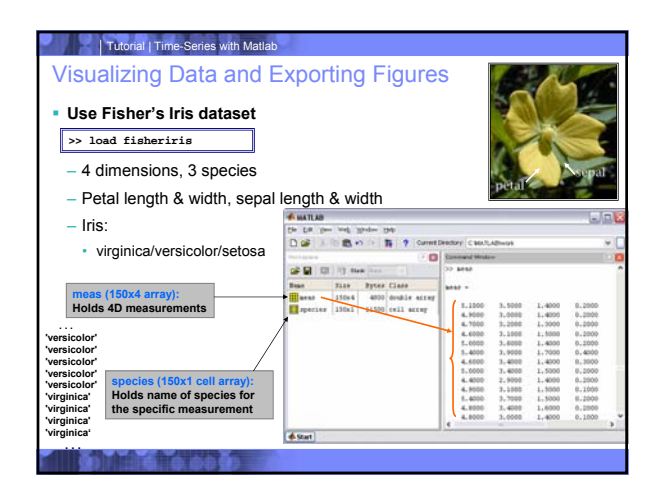

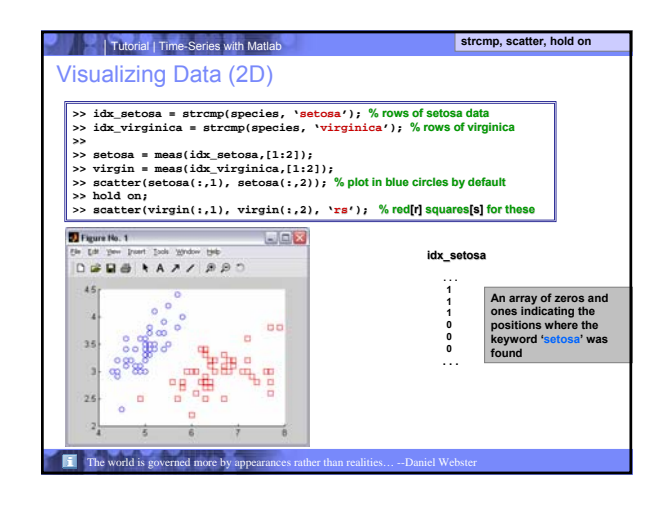

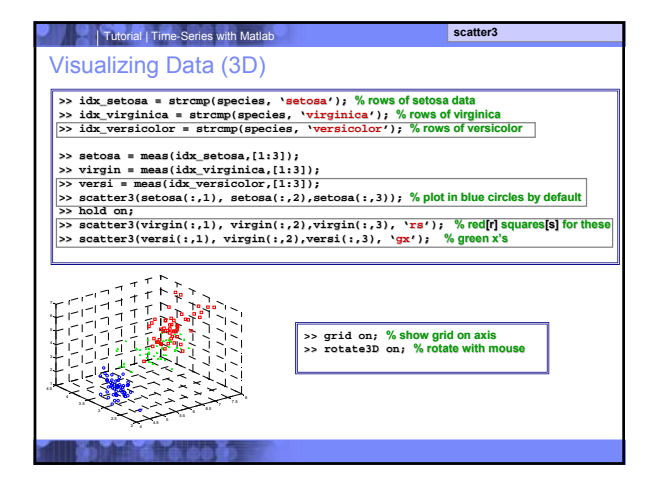

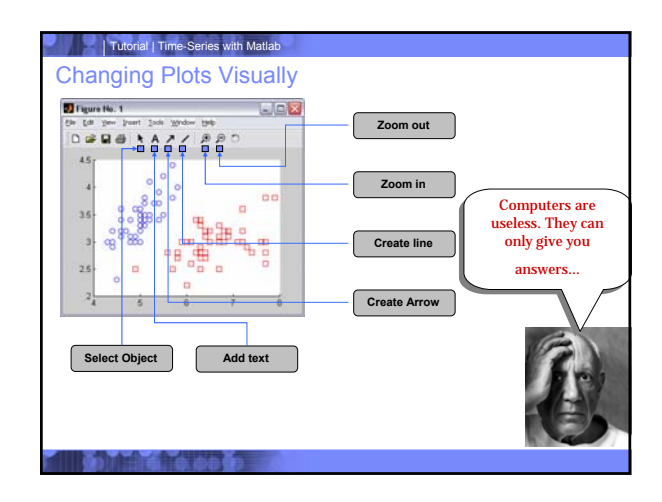

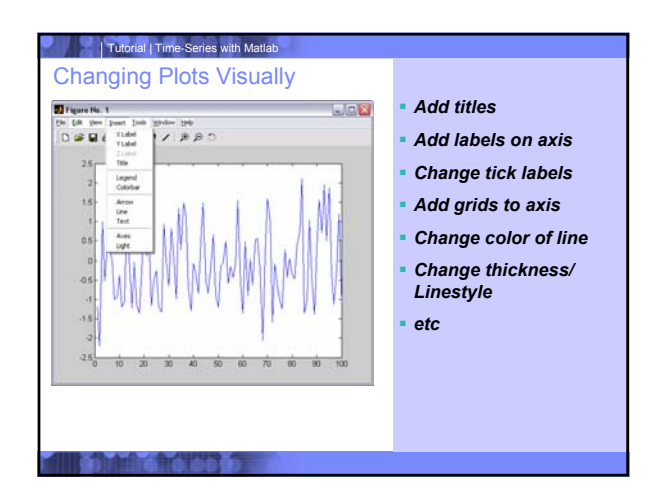

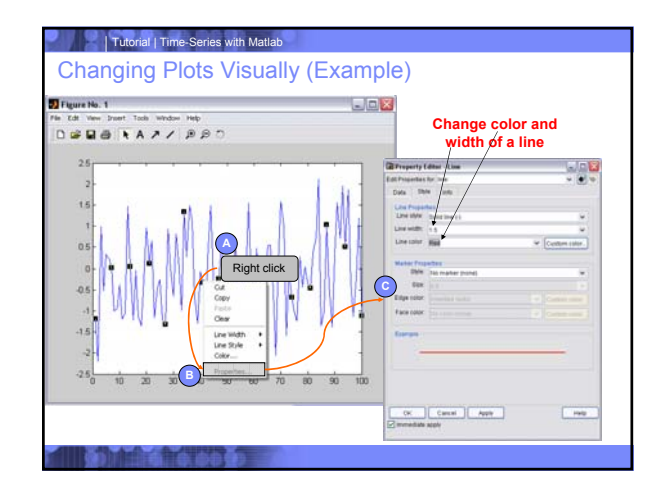

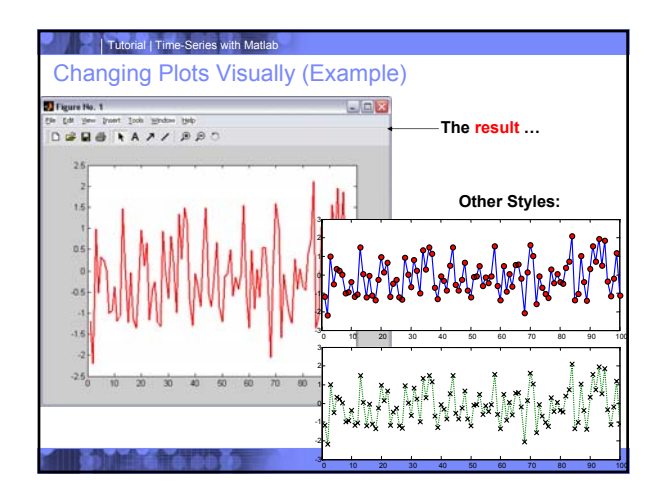

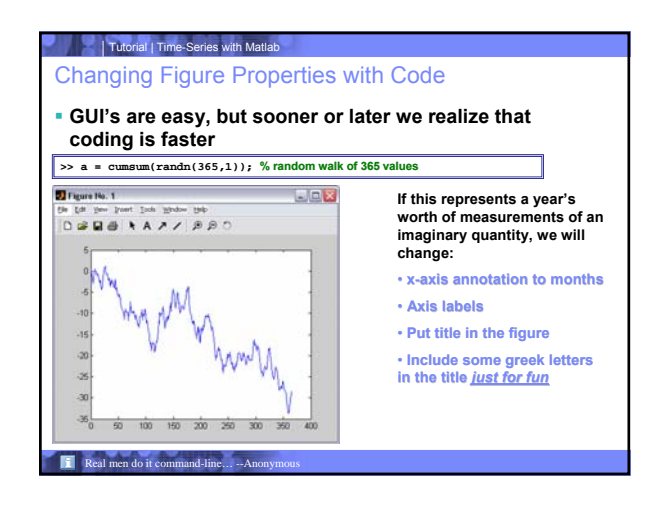

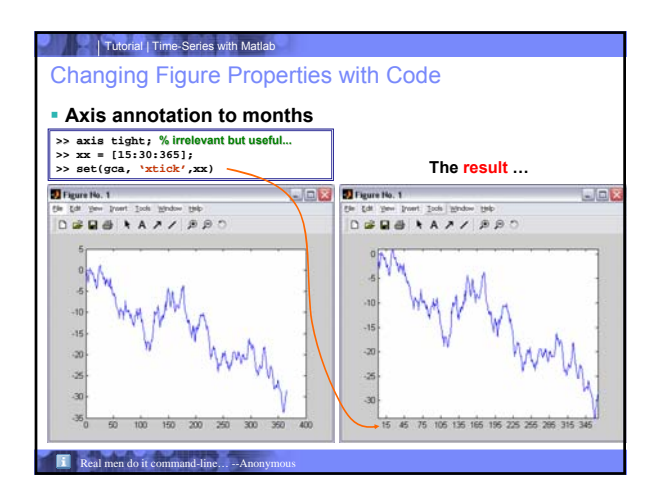

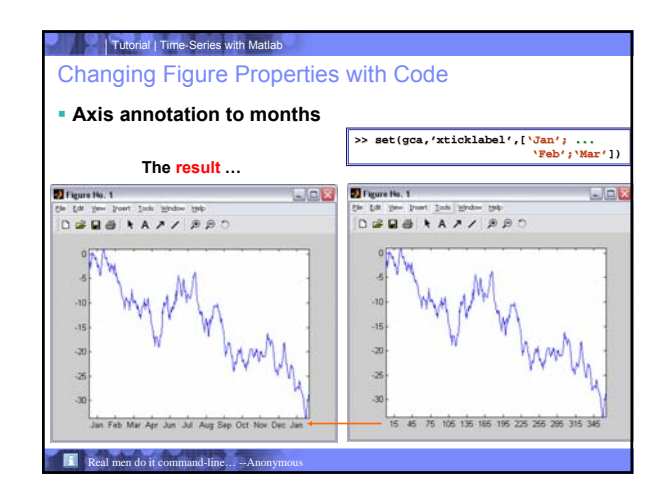

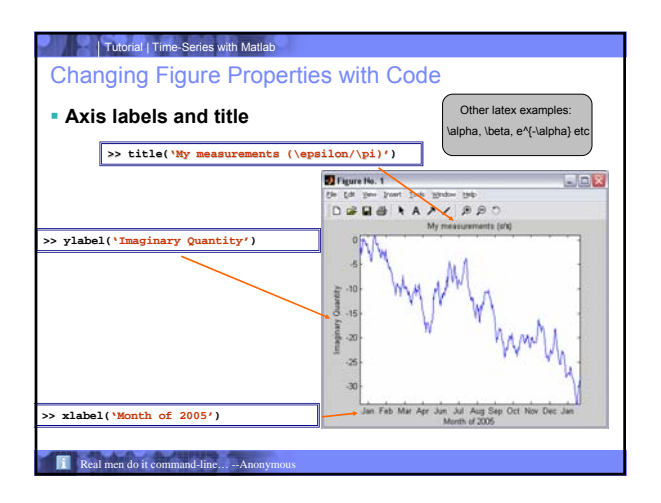

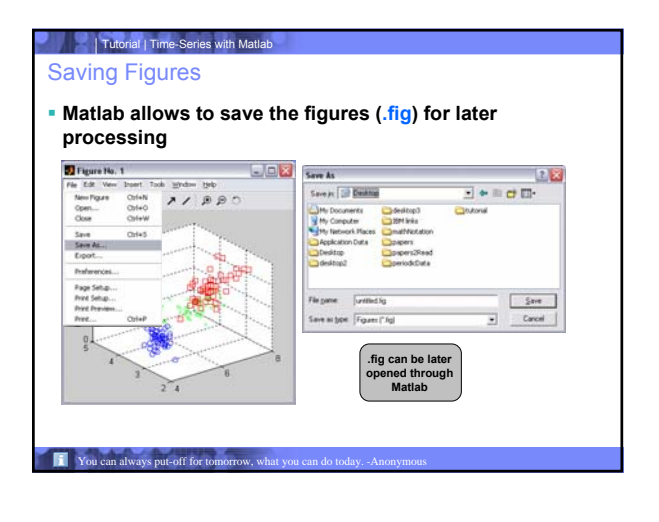

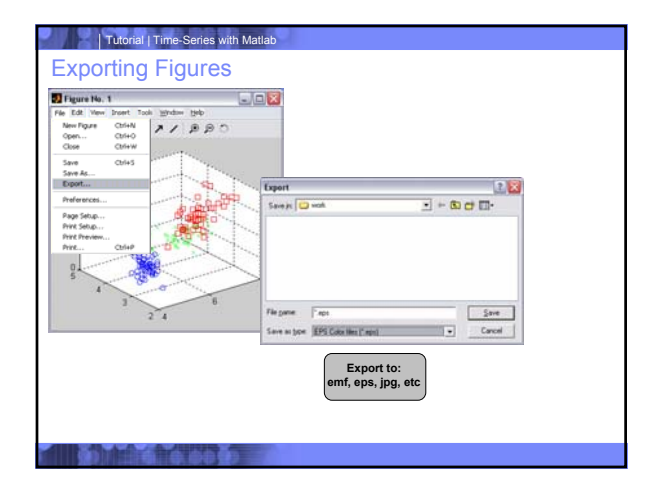

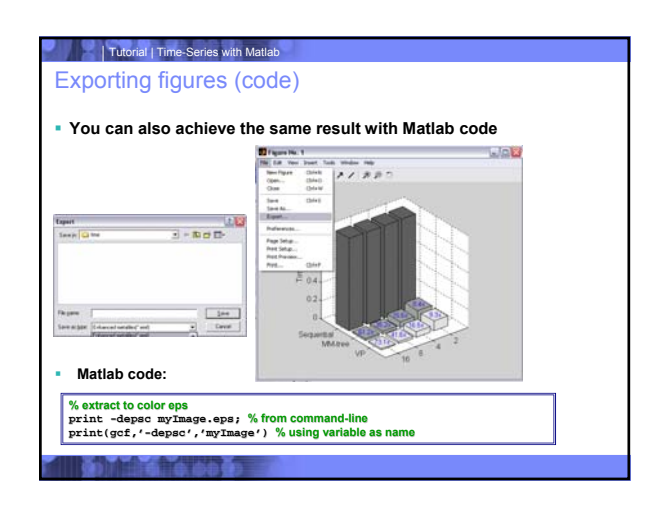

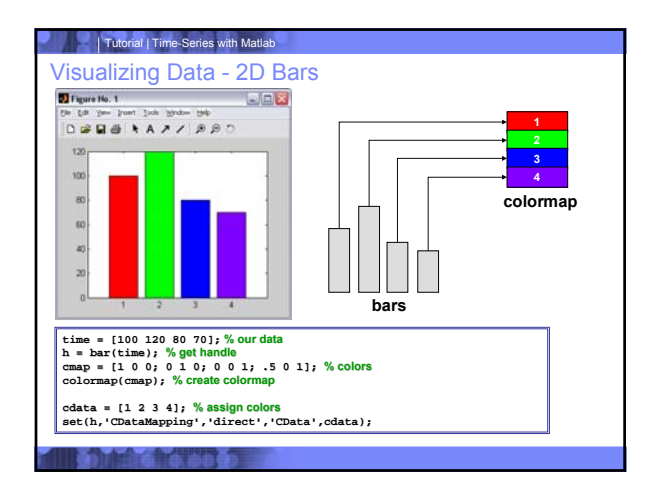

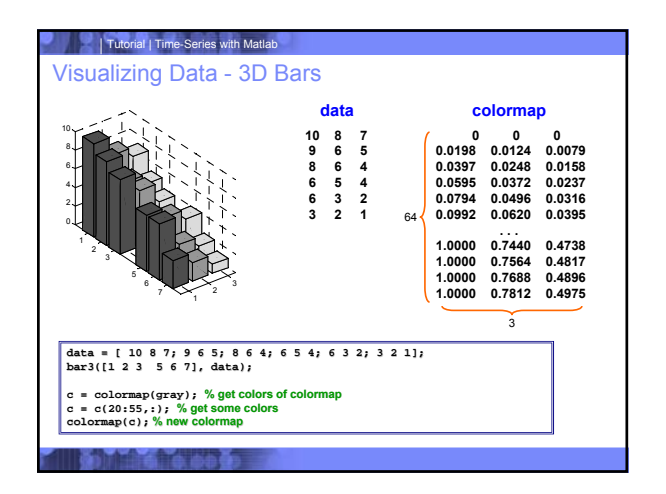

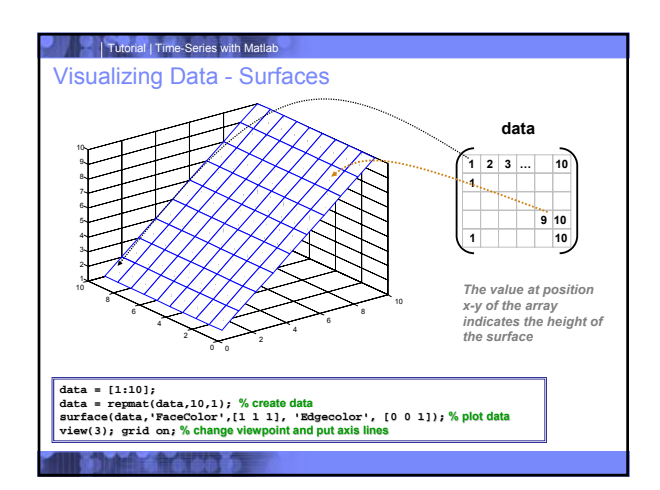

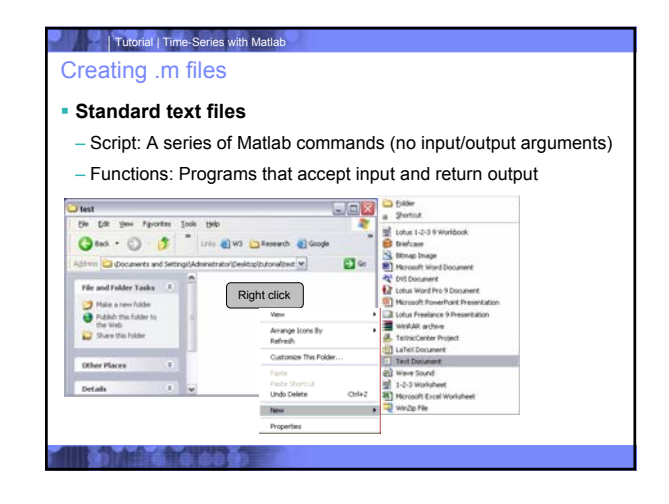

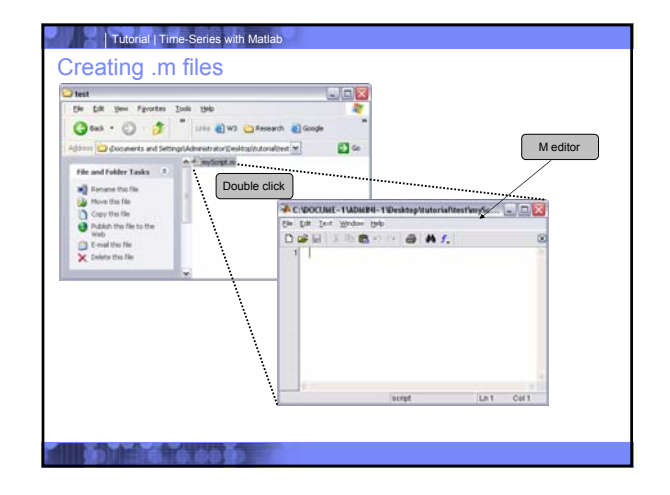

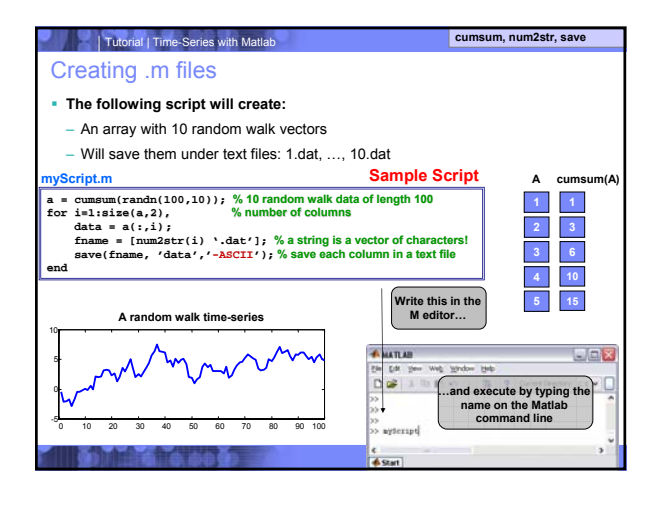

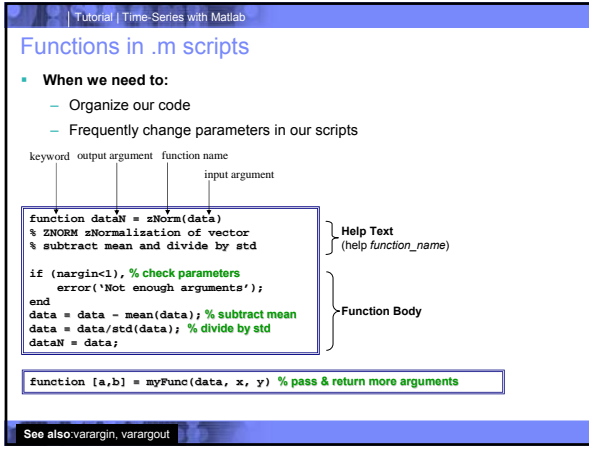

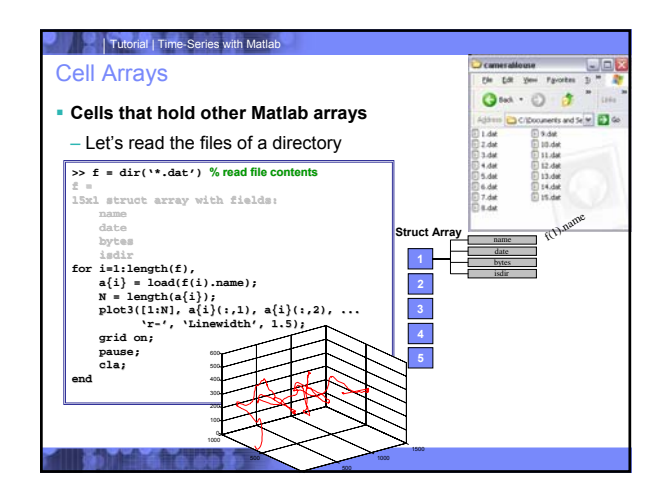

# Tutorial | Time-Series with Matlab Reading/Writing Files **fid = fopen('fischer.txt', 'wt'); for i=1:length(species), fprintf(fid, '%6.4f %6.4f %6.4f %6.4f %s\n', meas(i,:), species{i}); end fclose(fid); Load/Save are faster than C style I/O operations** – But fscanf, fprintf can be useful for file formatting or reading non-Matlab files **Output file:**  $\frac{1}{(2n\pi)^{2n}}$ <br>  $\frac{1}{(2n\pi)^{2n}}$ <br>  $\frac{1}{(2n\pi)^{2n}}$ <br>  $\frac{1}{(2n\pi)^{2n}}$ <br>  $\frac{1}{(2n\pi)^{2n}}$ <br>  $\frac{1}{(2n\pi)^{2n}}$ <br>  $\frac{1}{(2n\pi)^{2n}}$ <br>  $\frac{1}{(2n\pi)^{2n}}$ <br>  $\frac{1}{(2n\pi)^{2n}}$ <br>  $\frac{1}{(2n\pi)^{2n}}$ <br>  $\frac{1}{(2n\pi)^{2n}}$ **x = 0:.1:1; y = [x; exp(x)]; fid = fopen('exp.txt','w'); fprintf(fid,'%6.2f %12.8f\n',y); fclose(fid); 0 0.1 0.1 0.3 0.5 0.6 0.7**<br> **1.1.1052 0.12214 0.4999 0.497 1.4487 1.8221 2.0138**

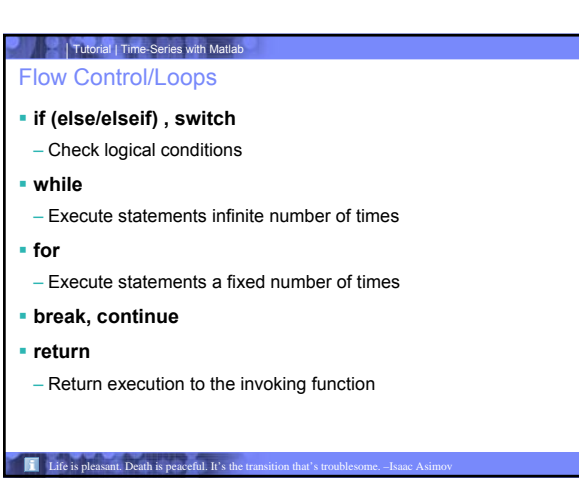

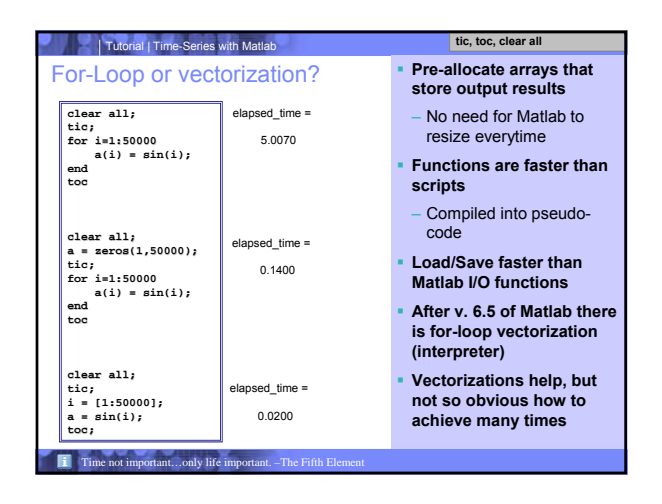

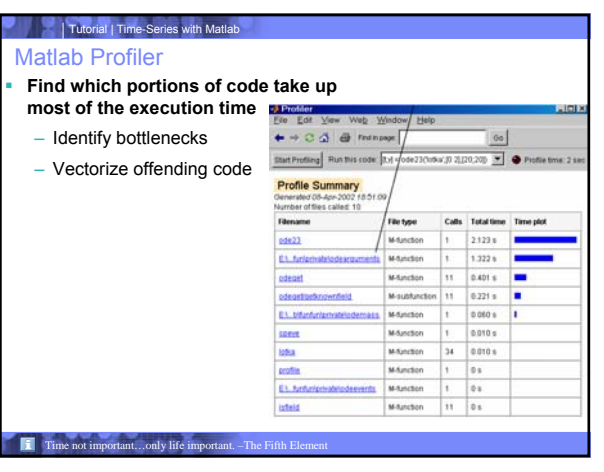

Hints &Tips

- **There is always an easier (and faster) way**
- Typically there is a specialized function for what you want to achieve
- **Learn vectorization techniques actual Matlab files:**
- edit [fname], eg
- edit mean
- edit princomp
- **Matlab Help contains many vectorization examples**

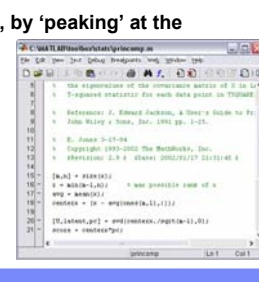

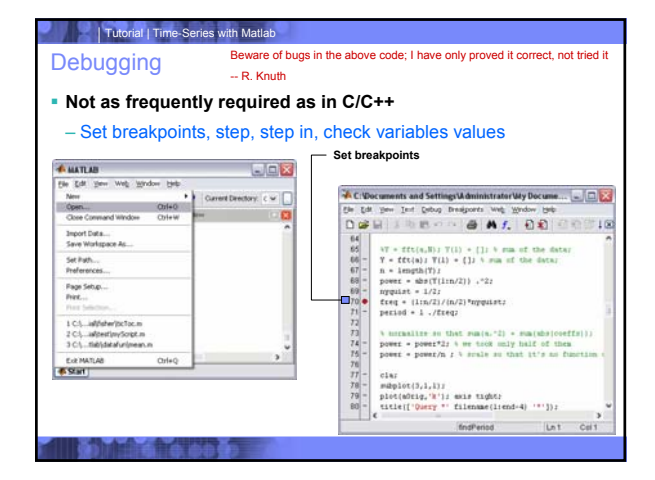

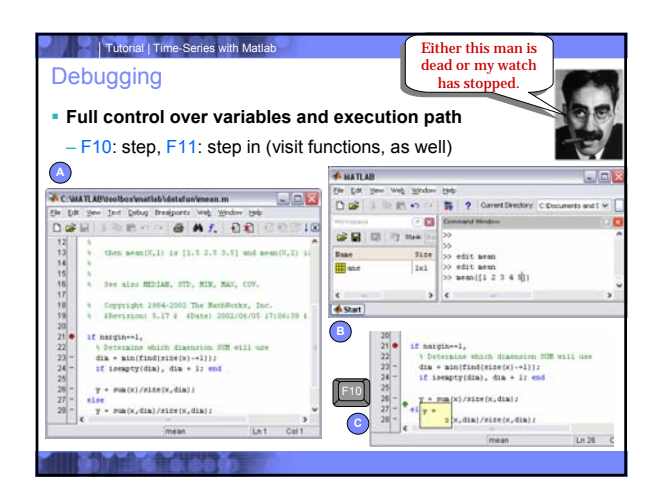

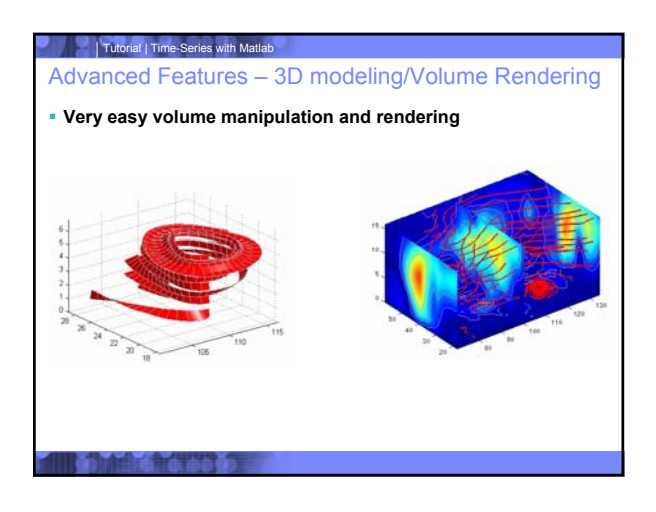

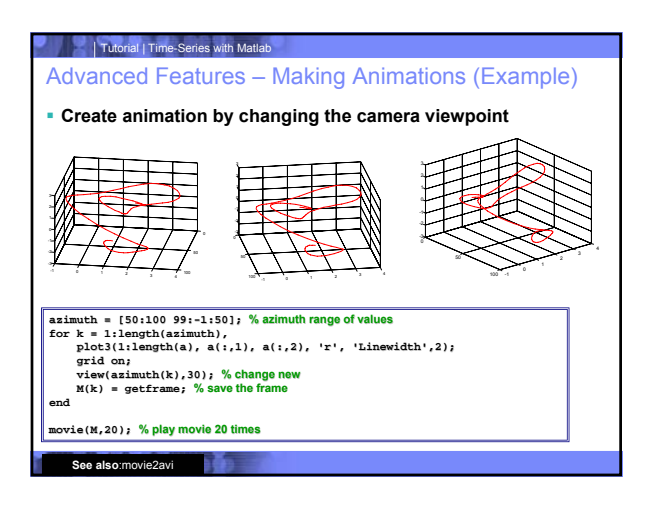

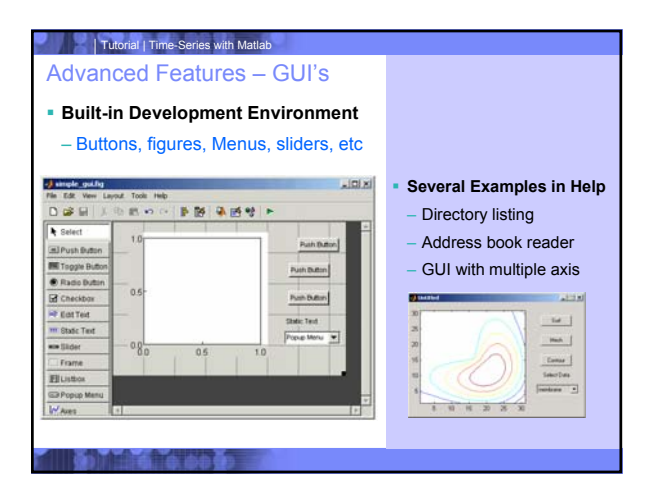

### **Tutorial | Time-Series with Matlab** Advanced Features – Using Java

- **Matlab is shipped with Java Virtual**
- **Machine (JVM) Access Java API (eg I/O or networking)**
- **Import Java classes and construct objects**
- **Pass data between Java objects and Matlab variables**

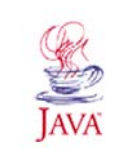

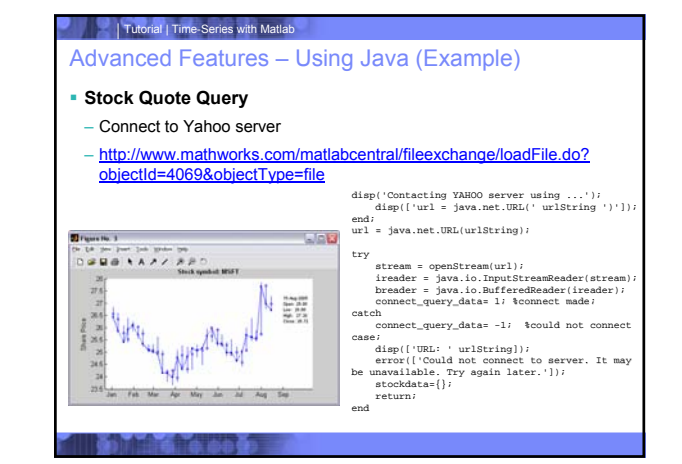

- Matlab Toolboxes
- **You can buy many specialized toolboxes from Mathworks** – Image Processing, Statistics, Bio-Informatics, etc
- **There are many equivalent** *free* **toolboxes too:**
- SVM toolbox
- **http://theoval.sys.uea.ac.uk/~gcc/svm/toolbox/** – Wavelets
- **http://www.math.rutgers.edu/~ojanen/wavekit/**
- Speech Processing
- **http://www.ee.ic.ac.uk/hp/staff/dmb/voicebox/voicebox.html**
- Bayesian Networks
- **http://www.cs.ubc.ca/~murphyk/Software/BNT/bnt.html**

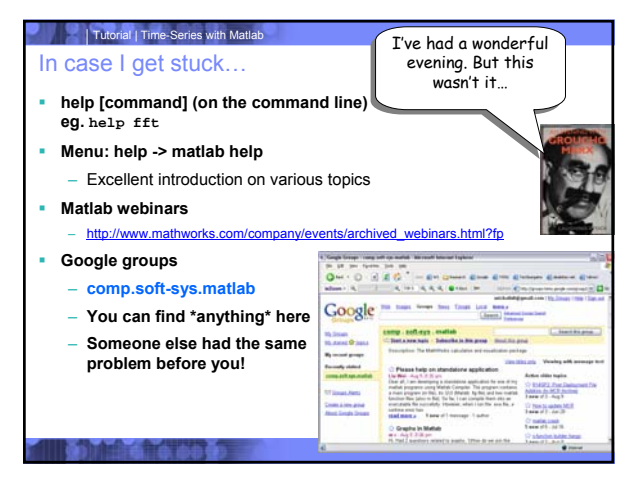

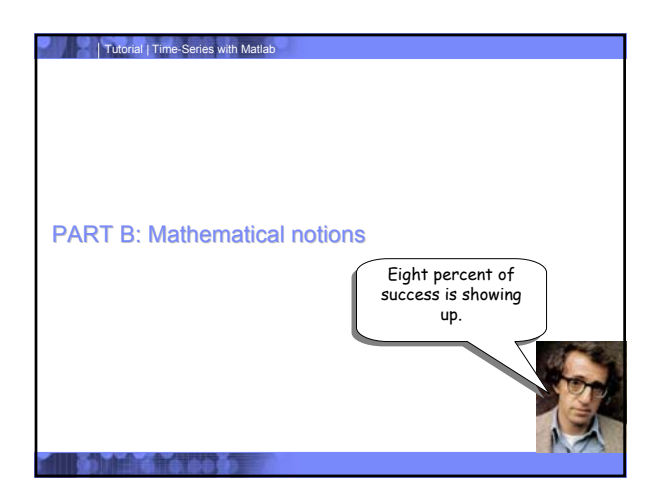

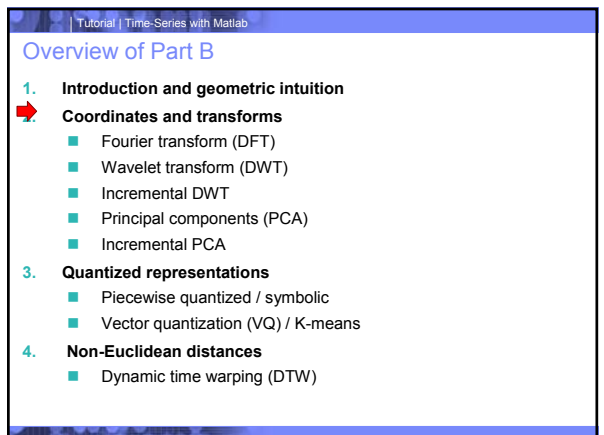

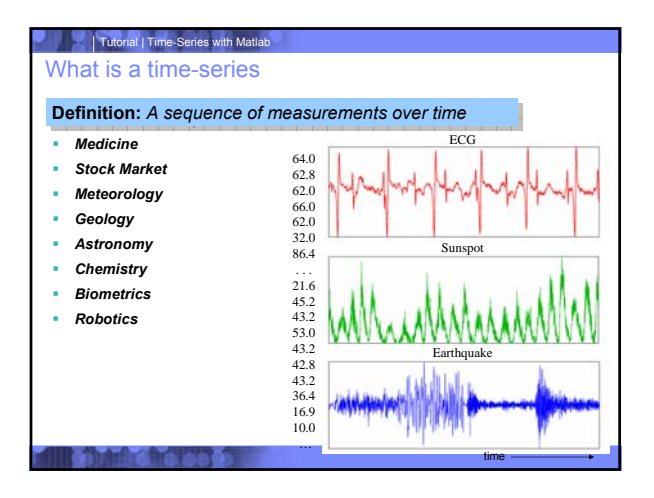

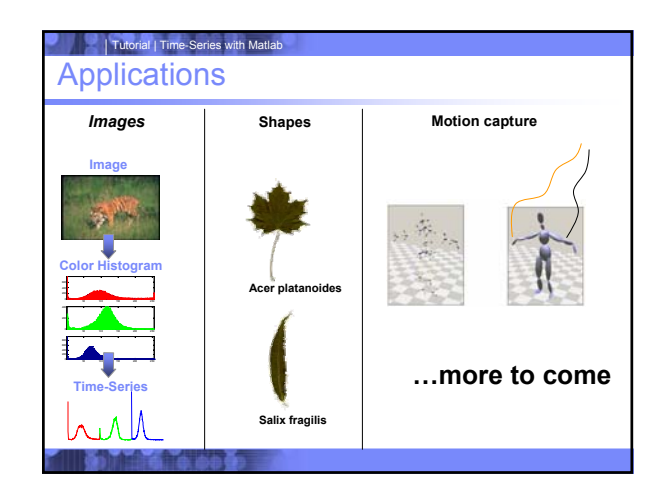

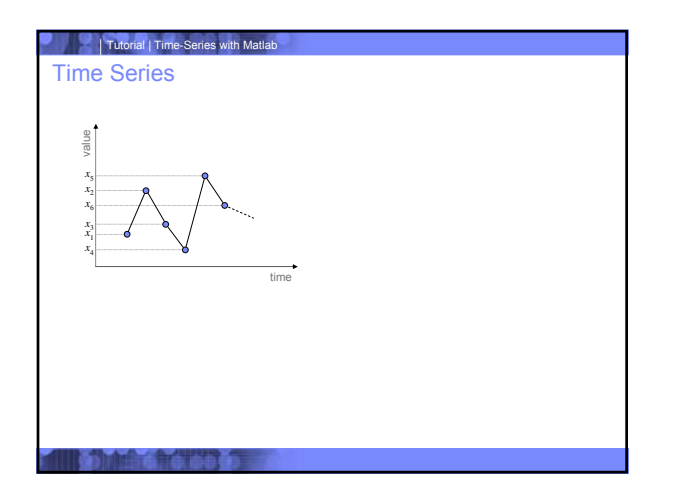

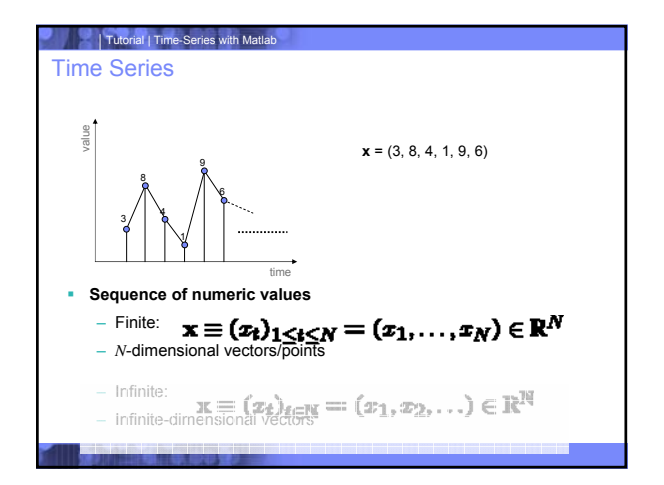

Mean

\n\n- Definition:
\n- $$
\mu \equiv \mathsf{E}[x_t] := \frac{1}{N} \sum_{t=1}^{N} x_t
$$
\n- From now on, we will generally assume zero mean — mean normalization:
\n- $$
x_t^{\prime} := x_t - \mathsf{E}[x_t]
$$
\n

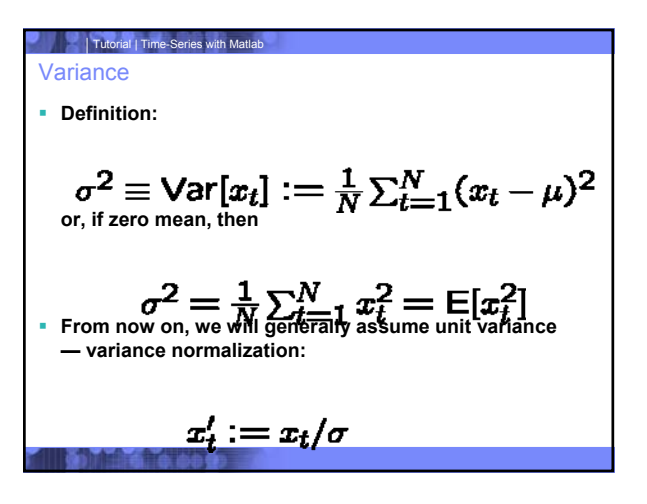

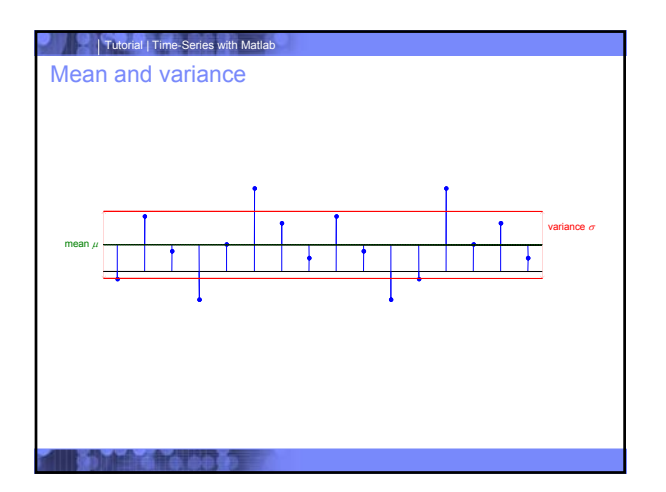

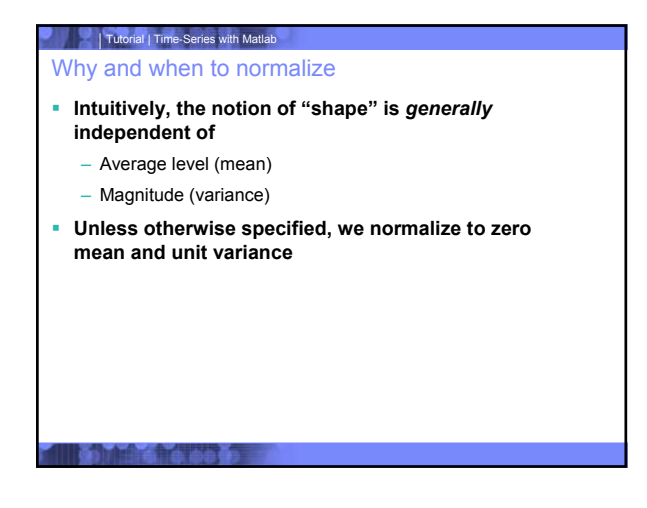

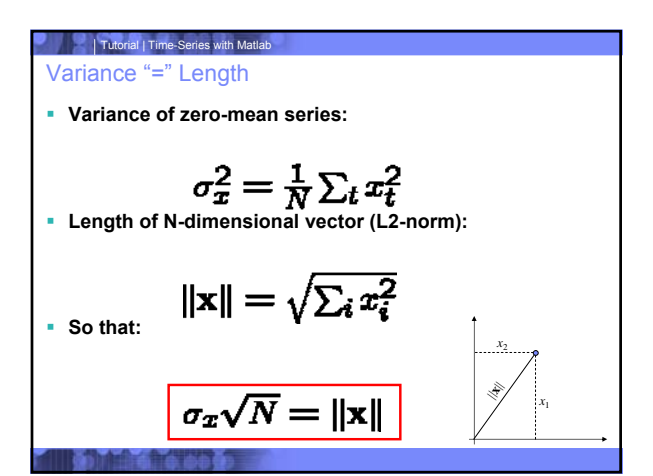

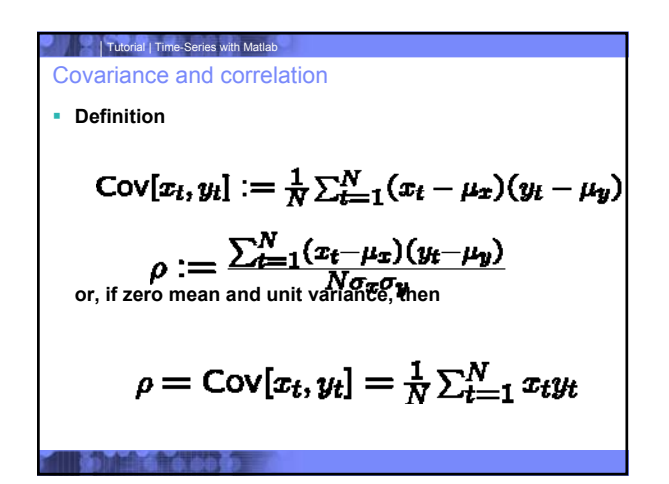

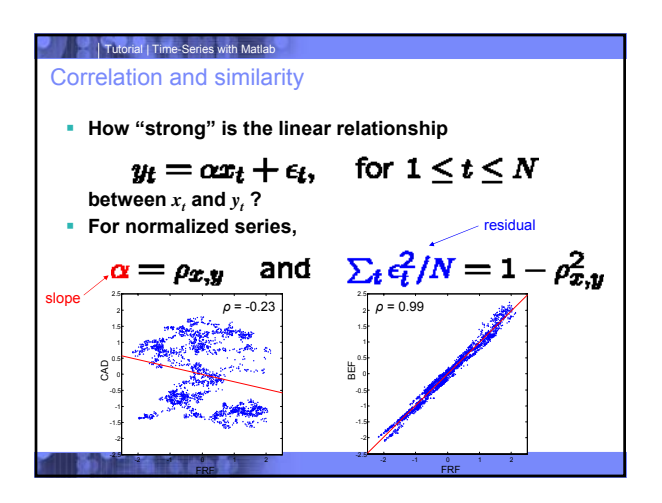

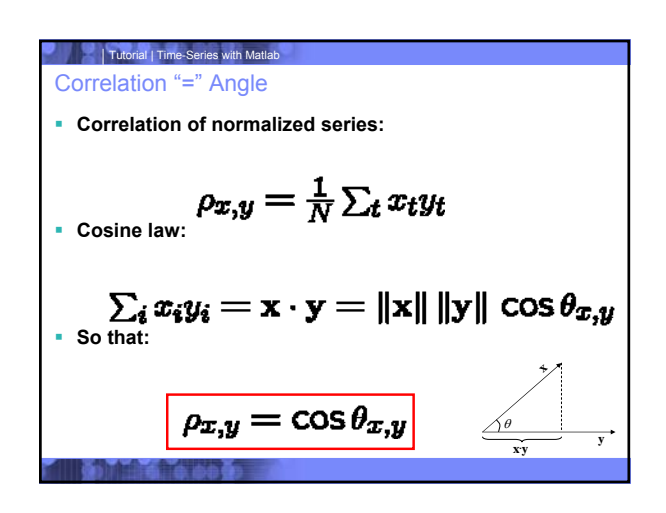

Correlation and distance

**For normalized series,**

$$
\|\mathbf{x} - \mathbf{y}\|^2 = \sum_t (x_t - y_t)^2
$$
  
=  $\sum_t x_t^2 + \sum_t y_t^2 + -2 \sum_t x_t y_t$ 

**i.e., correlation and Count 20 Euclidean distance are linearly related.**

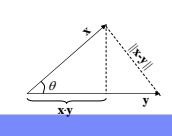

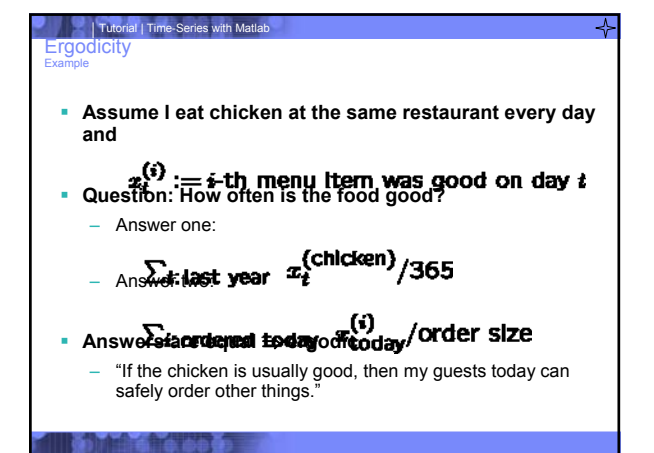

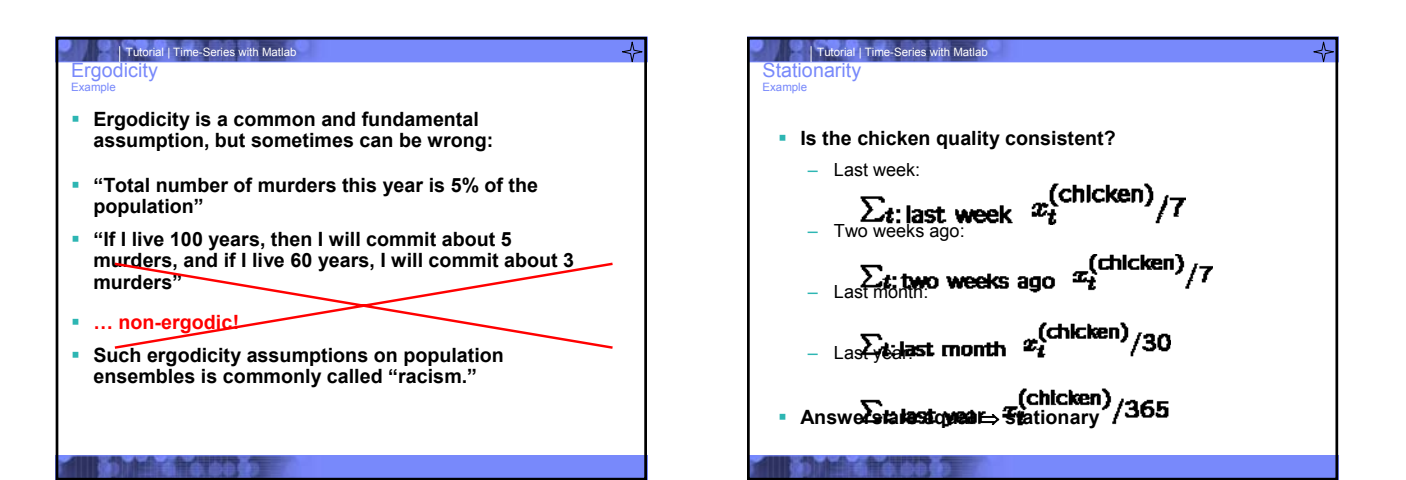

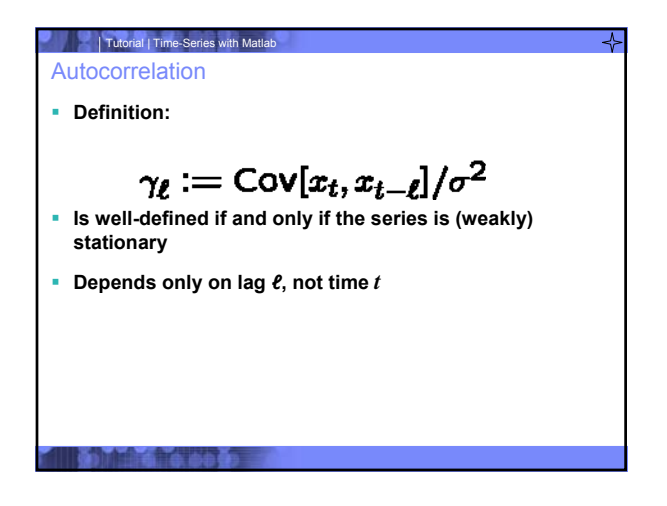

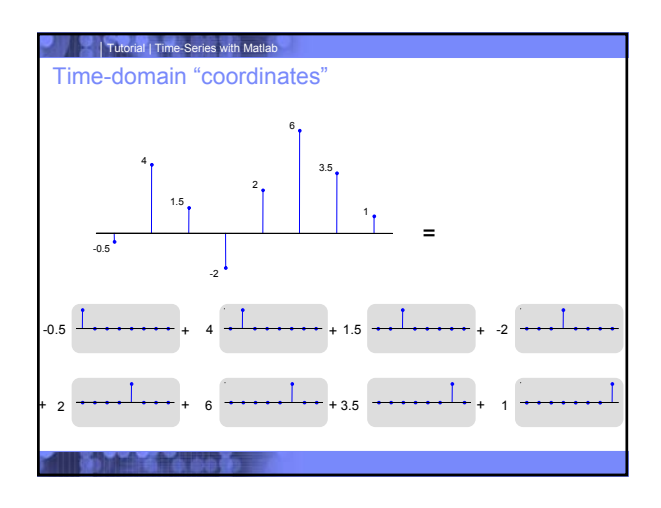

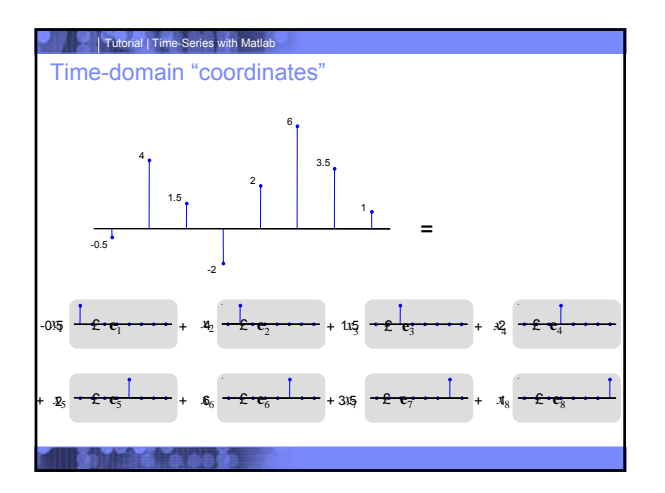

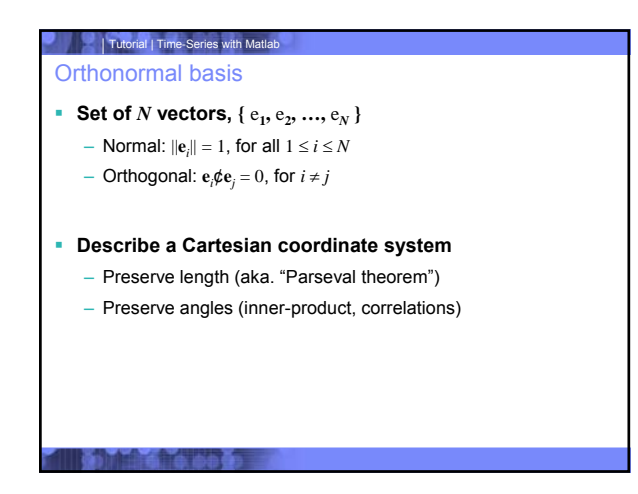

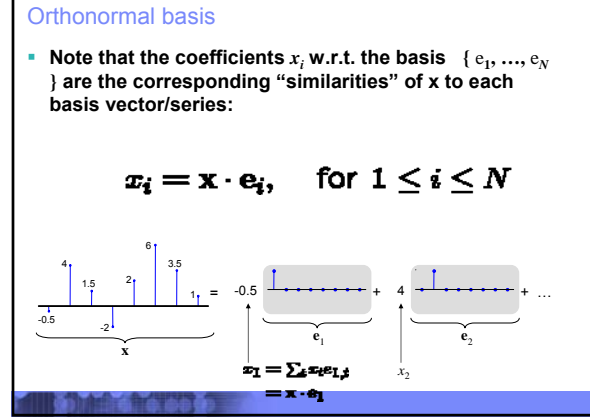

### Tutorial | Time-Series with Matlab

### Orthonormal bases

- **The time-domain basis is a trivial tautology:**
	- Each coefficient is simply the value at one time instant
- **What other bases may be of interest? Coefficients may correspond to:**
	- Frequency (Fourier)
	- Time/scale (wavelets)
	- Features extracted from series *collection* (PCA)

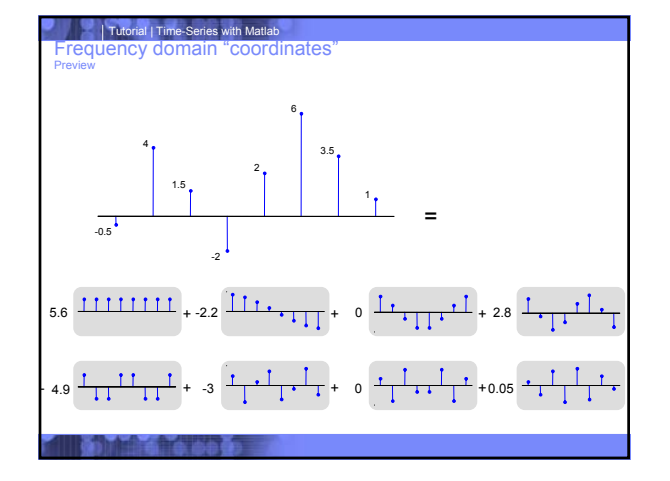

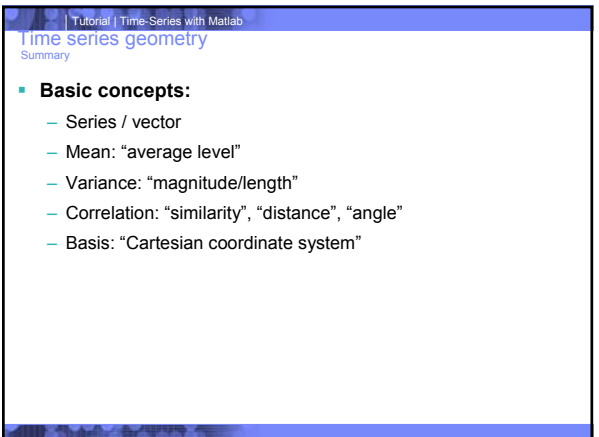

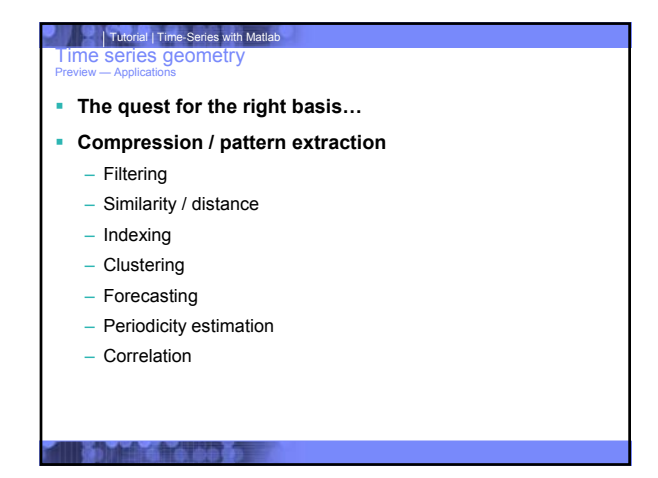

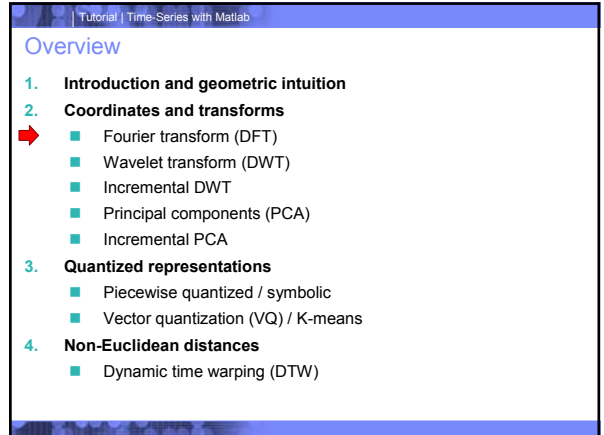

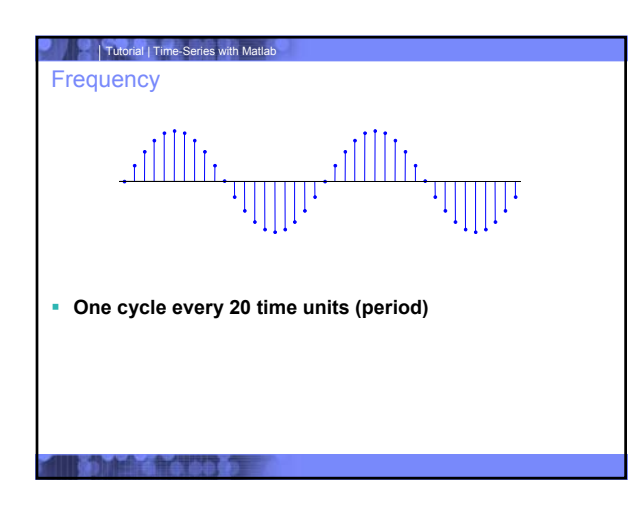

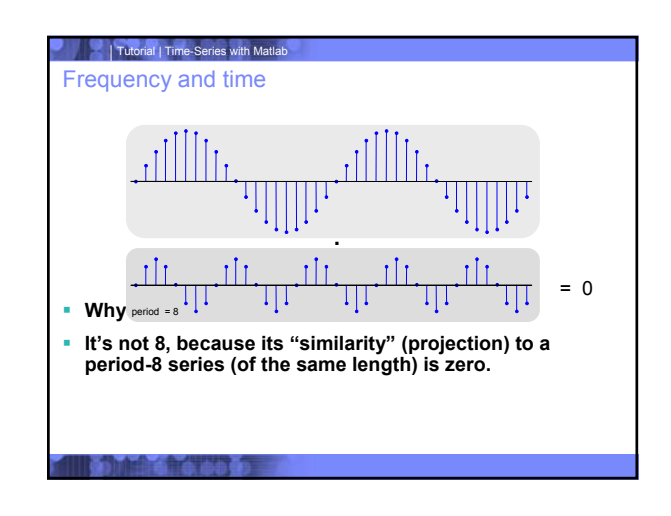

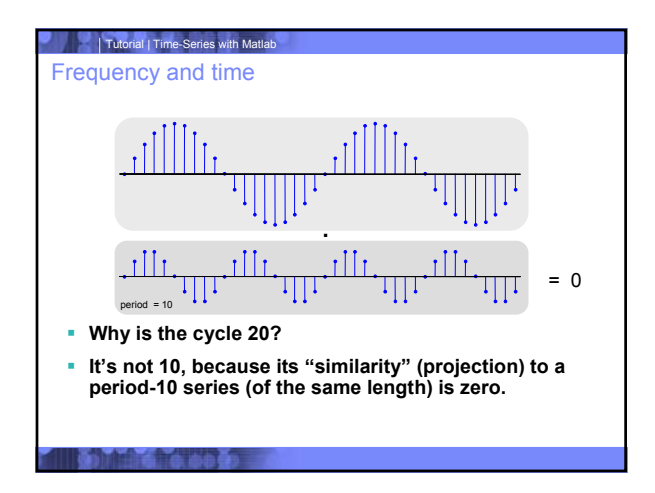

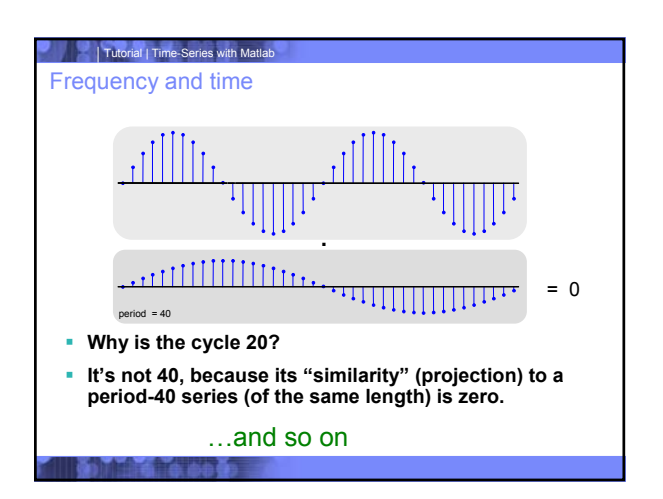

### | Tutorial | Time-Series with Matlab **Frequency**

Fourier transform - Intuition

- **To find the period, we compared the time series with sinusoids of many different periods**
- **Therefore, a good "description" (or basis) would consist of all these sinusoids**
- **This is precisely the idea behind the discrete Fourier transform**
	- The coefficients capture the similarity (in terms of amplitude and phase) of the series with sinusoids of different periods

# | Tutorial | Time-Series with Matlab **requency** Fourier transform - Intuition **Technical details:** – We have to ensure we get an orthonormal basis – Real form: sines and cosines at *N*/2 different frequencies – Complex form: exponentials at *N* different frequencies

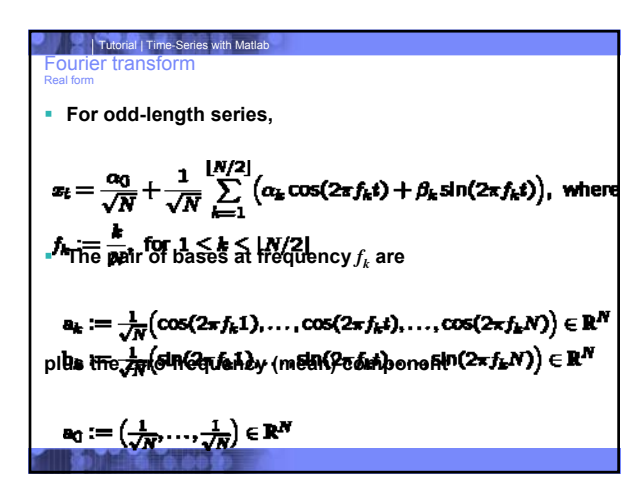

**Fourier transform**  
\n**Fourier transform**  
\n**Resultform—Amplitude and phase**  
\n**Observe that, for any 
$$
f_k
$$
, we can write**  
\n
$$
\alpha_k \cos(2\pi f_k t) + \beta_k \sin(2\pi f_k t) =
$$
  
\nwhere  $r_k \cos(2\pi f_k t - \theta_k)$   
\n
$$
r_k := \sqrt{\alpha_k^2 + \beta_k^2}
$$
  
\nare  $\theta_k$  amplitudes  
\n $\theta_k$  amplitudes  
\n $\theta_k$ 

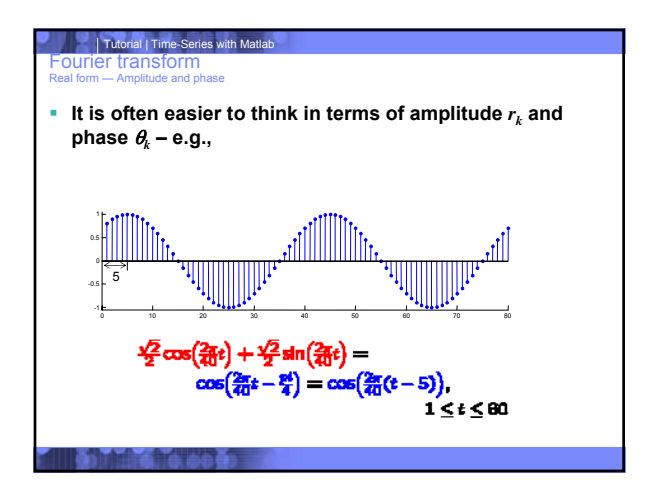

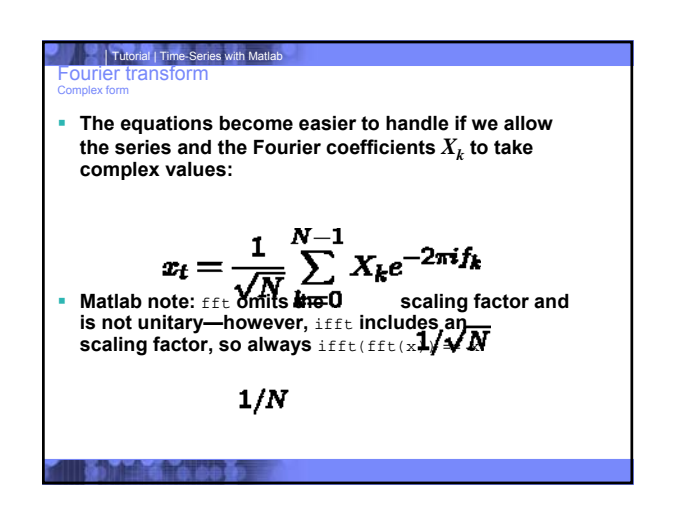

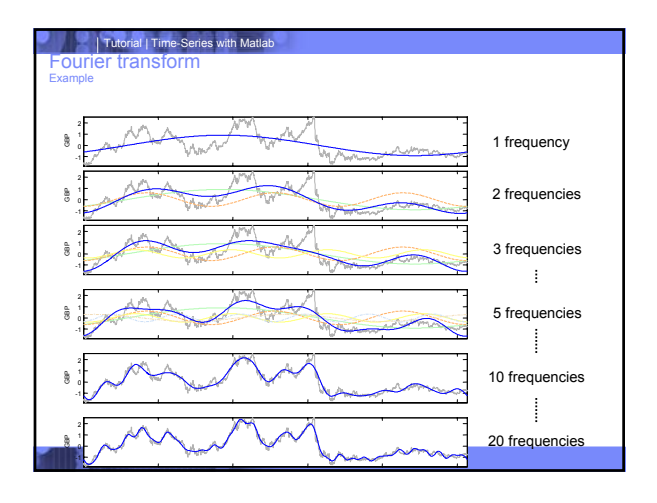

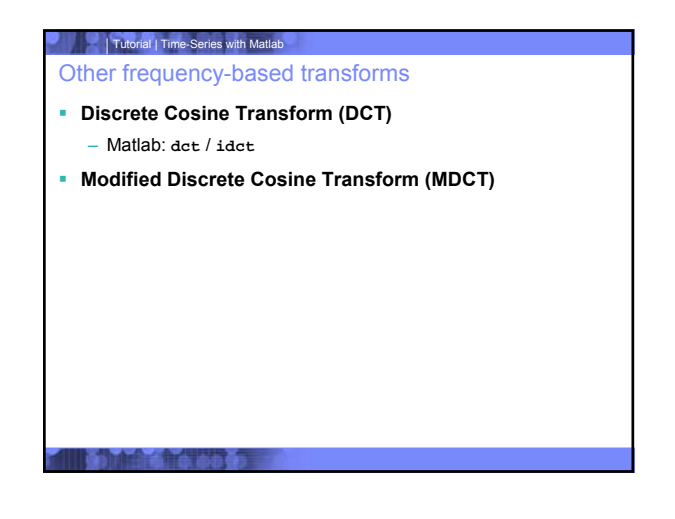

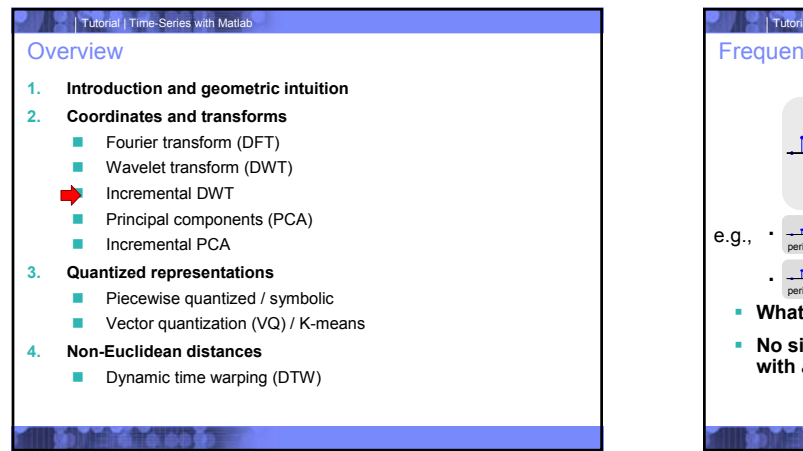

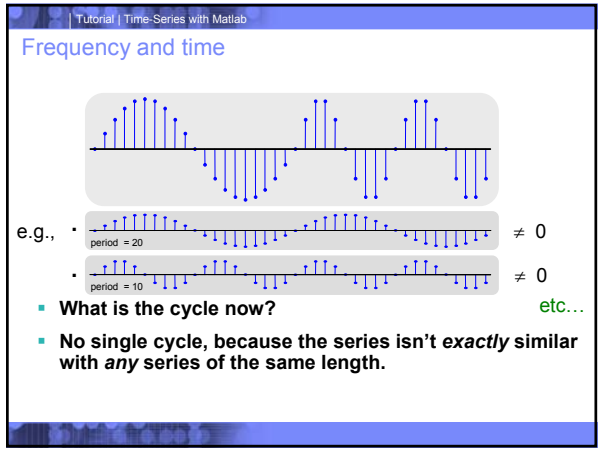

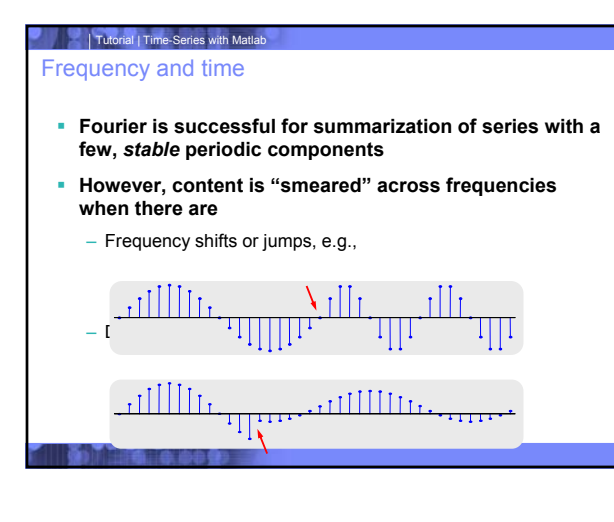

### Tutorial | Time-Series with Matlab Frequency and time

- **If there are discontinuities in time/frequency or frequency shifts, then we should seek an alternate "description" or basis**
- **Main idea: Localize bases in time**
- Short-time Fourier transform (STFT)
- Discrete wavelet transform (DWT)

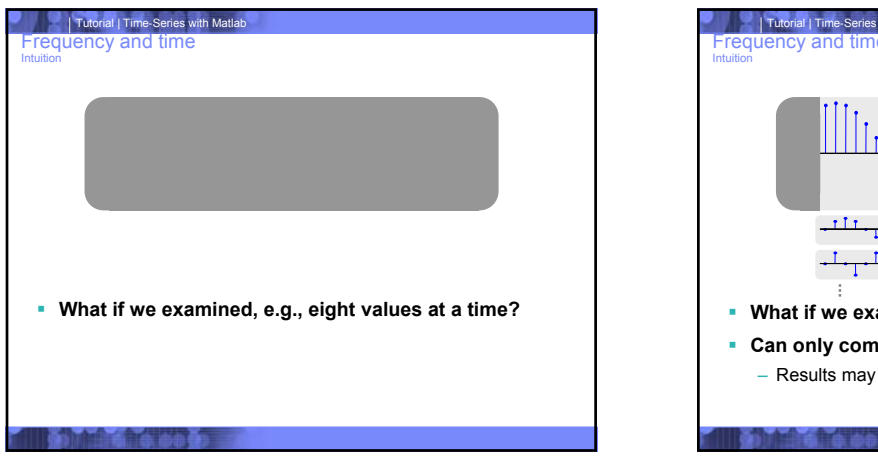

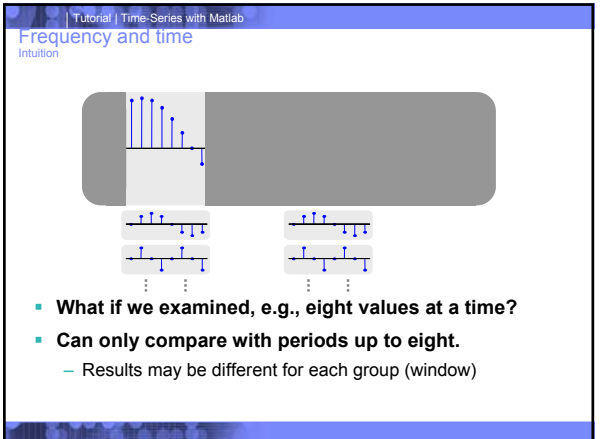

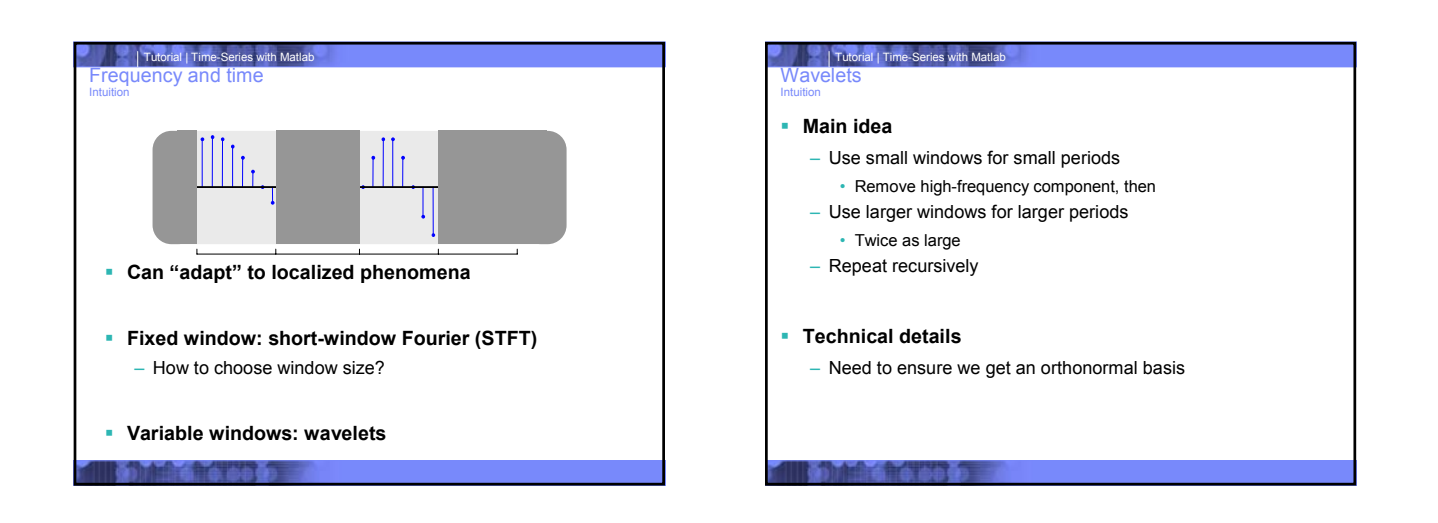

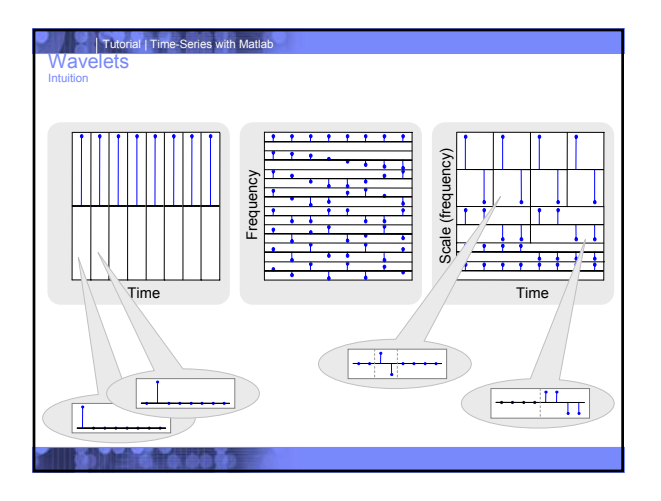

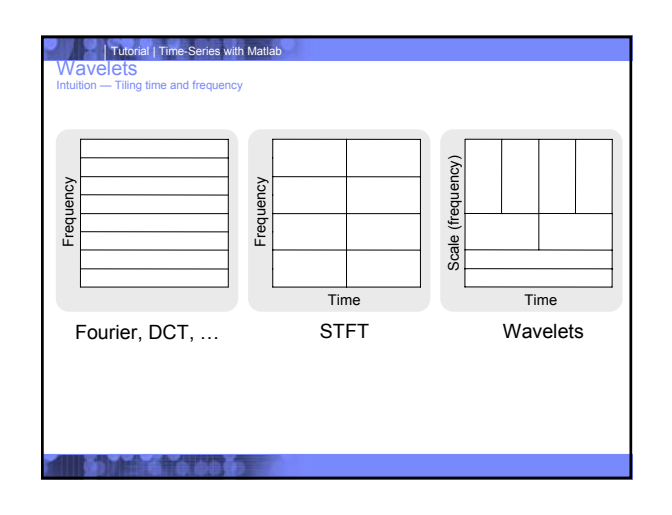

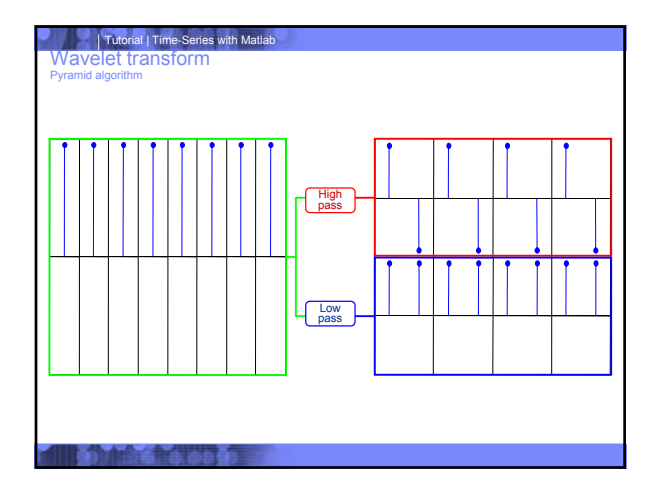

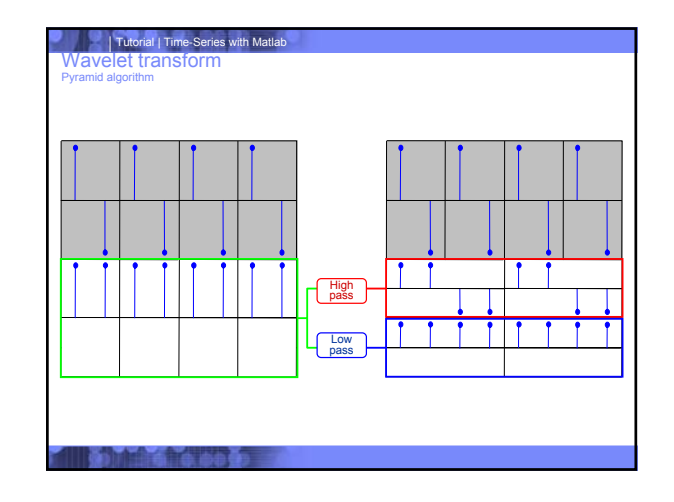

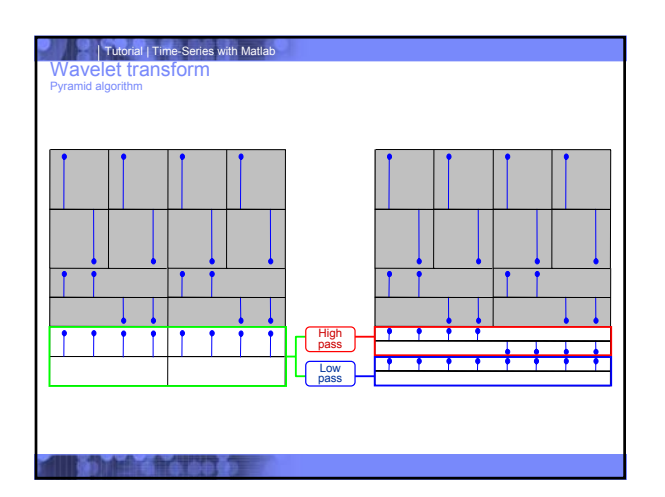

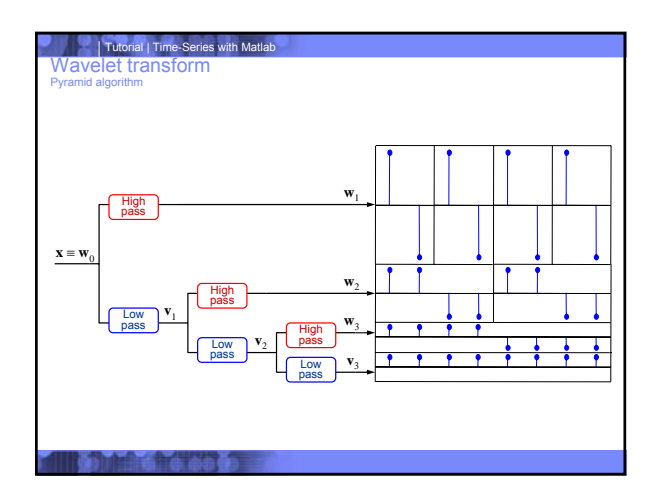

# Tutorial | Time-Series with Matlab<br>Wavelet transforms

**Their terms** 

### General form

- **A high-pass / low-pass filter pair**
	- Example: pairwise difference / average (Haar)
	- In general: Quadrature Mirror Filter (QMF) pair
		- Orthogonal spans, which cover the entire space
	- Additional requirements to ensure orthonormality of overall transform…
- **Use to recursively analyze into top / bottom half of frequency band**

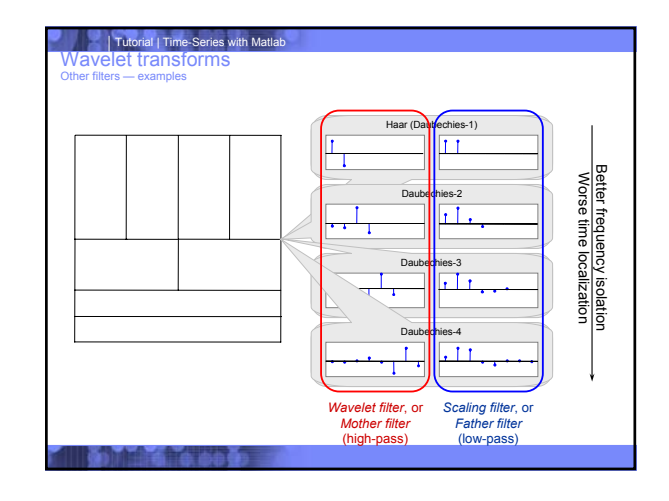

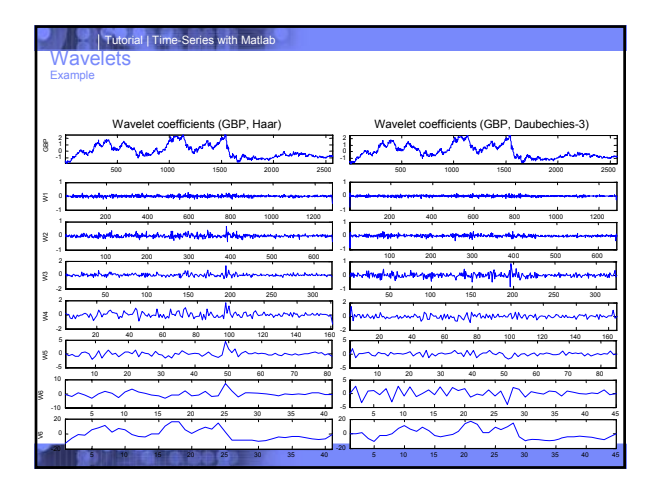

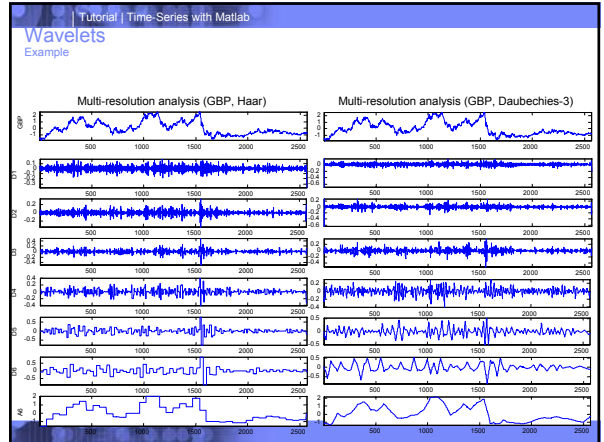

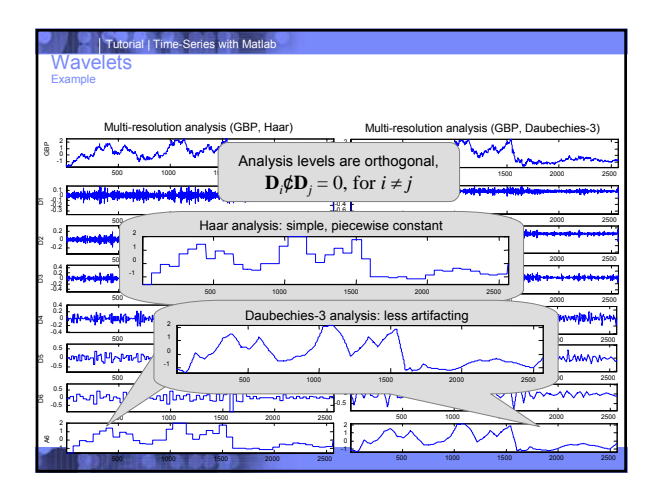

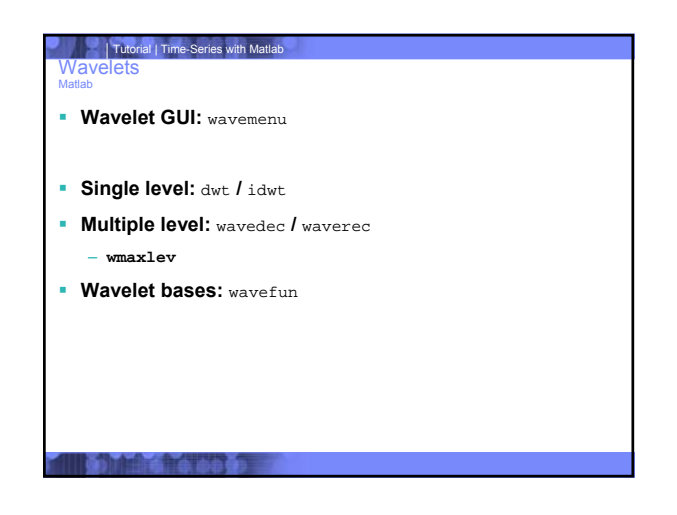

### Other wavelets

**Only scratching the surface…**

### **Wavelet packets**

- All possible tilings (binary)
- Best-basis transform
- **Overcomplete wavelet transform (ODWT), aka. maximum-overlap wavelets (MODWT), aka. shiftinvariant wavelets**

Further reading: 1. Donald B. Percival, Andrew T. Walden, *Wavelet Methods for Time Series Analysis*,

Cambridge Univ. Press, 2006.<br>2. Gilbert Strang, Truong Nguyen, *Wavelets and Filter Banks*, Wellesley College, 1996.<br>3. Tao Li, Qi Li, Shenghuo Zhu, Mitsunori Ogihara*, A Survey of Wavelet Applications in*<br>*Data Mining*, S

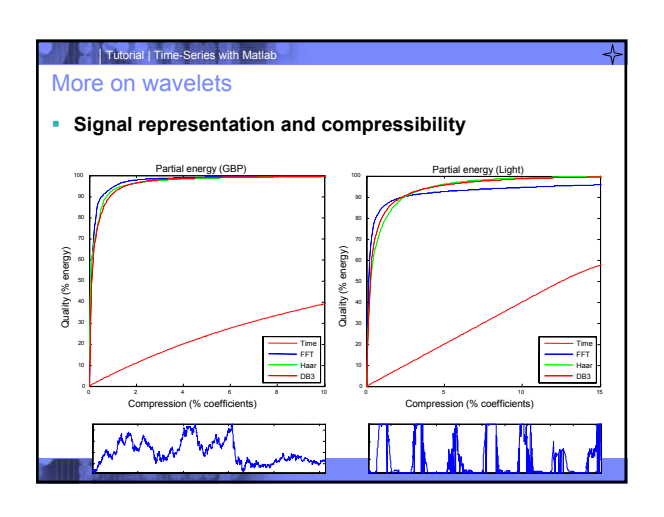

More wavelets

 **Keeping the highest coefficients minimizes** *total* **error (L2-distance)**

人

- **Other coefficient selection/thresholding schemes for different error metrics (e.g., maximum per-instant error, or L**<sup>1</sup>**-dist.)**
	- Typically use Haar bases

<u>Further reading:</u><br>1. Minos Garofalakis, Amit Kumar, *Wavelet Synopses for General Error Metrics*, ACM<br>TODS, 30(4), 2005.<br>2.Panagiotis Karras, Nikos Mamoulis, O*ne-pass Wavelet Synopses for Maximum-Error*<br>*Metrics*, VLDB 2

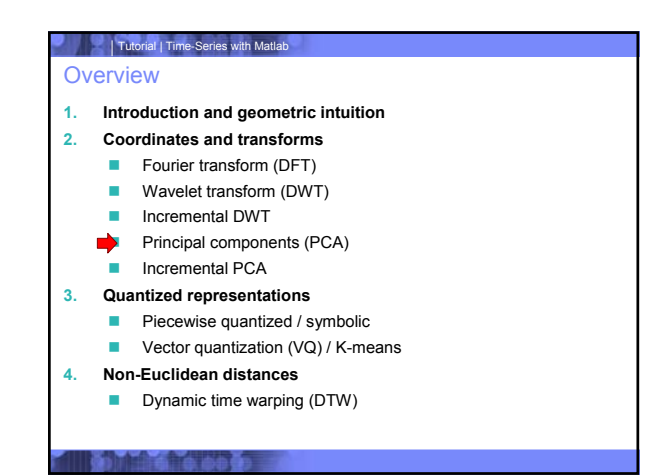

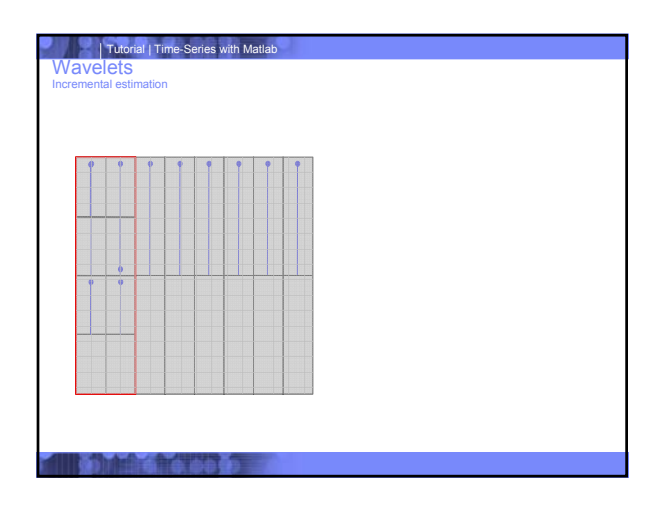

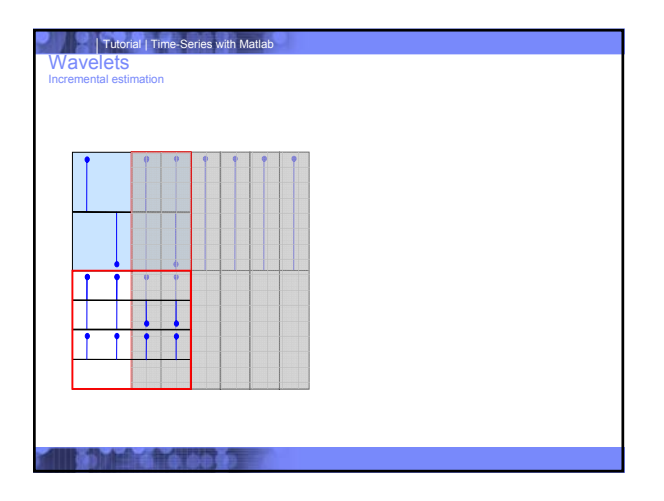

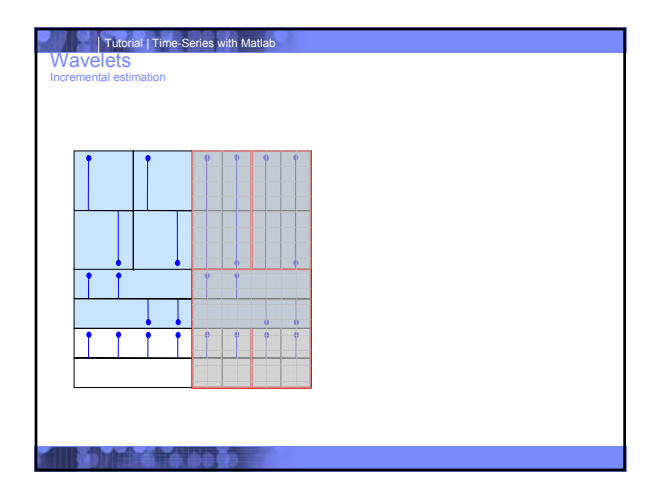

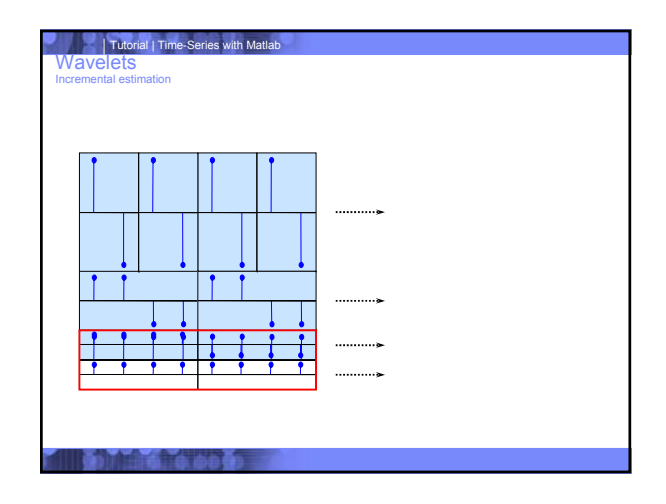

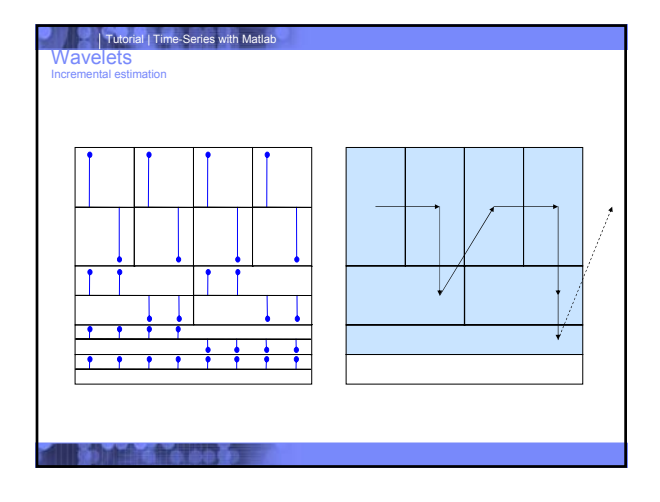

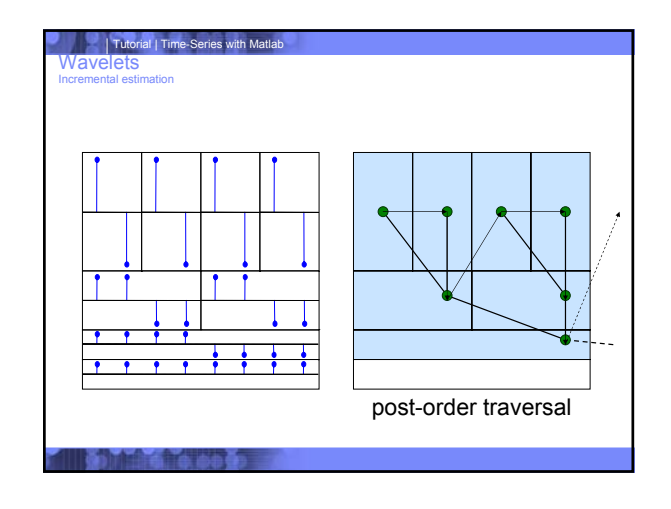

# Tutorial | Time-Series with Matlab **Wavelets** Incremental estimation **Forward transform :** – Post-order traversal of wavelet coefficient tree – O(1) time (amortized) – O(logN) buffer space (total) **Inverse transform:** – Pre-order traversal of wavelet coefficient tree – Same complexity constant factor: filter length

## Tutorial | Time-Series with Matlab **Overview 1. Introduction and geometric intuition 2. Coordinates and transforms** Fourier transform (DFT) ■ Wavelet transform (DWT) ■ Incremental DWT **Principal components (PCA) Incremental PCA 3. Quantized representations Piecewise quantized / symbolic** ■ Vector quantization (VQ) / K-means **4. Non-Euclidean distances** Dynamic time warping (DTW)

### Tutorial | Time-Series with Matlab

Time series coll Overview

**There are you** 

- **Fourier and wavelets are the most prevalent and successful "descriptions" of time series.**
- **Next, we will consider collections of** *M* **time series, each of length** *N***.**
	- What is the series that is "most similar" to all series in the collection?
	- What is the second "most similar", and so on…

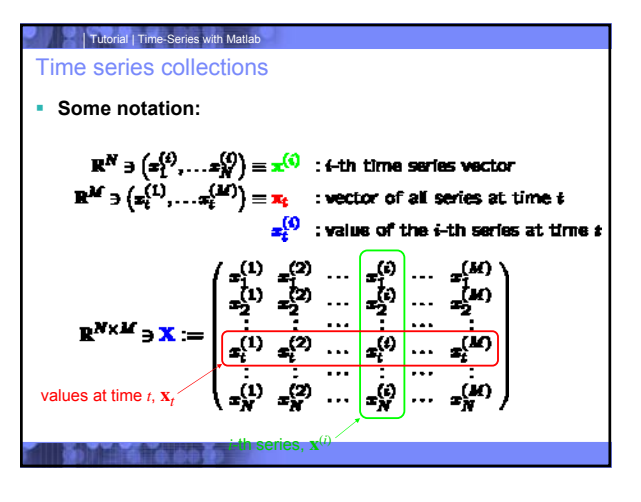

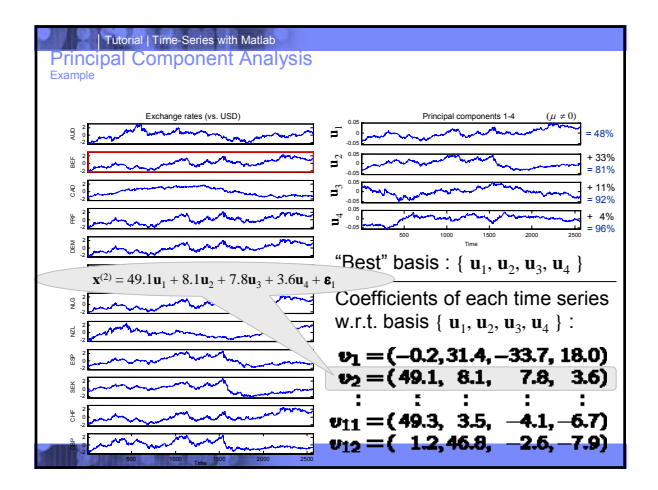

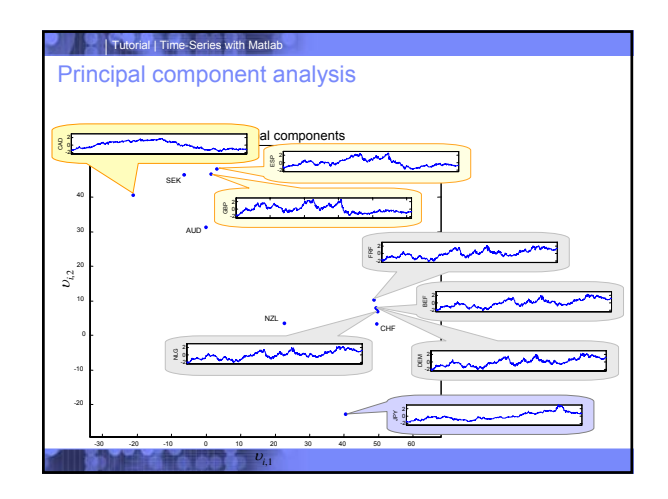

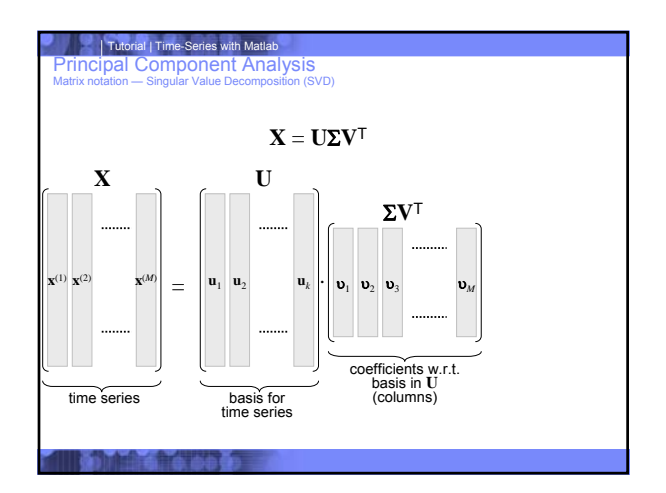

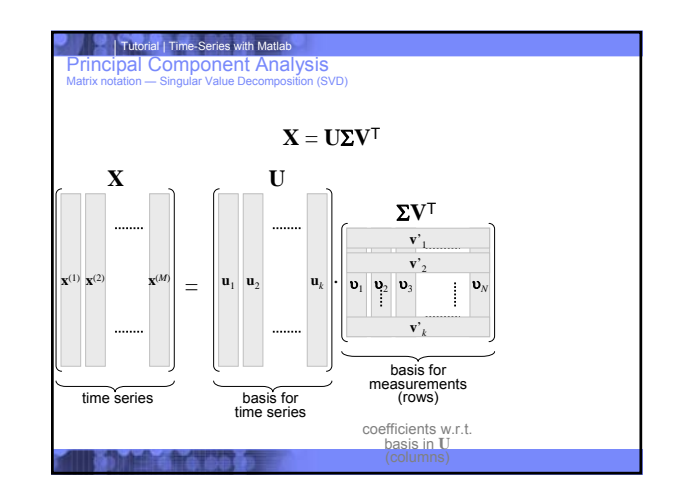

![](_page_23_Figure_4.jpeg)

![](_page_23_Figure_5.jpeg)

![](_page_24_Figure_0.jpeg)

# Further reading: 1. Bernhard Schölkopf, Alexander J. Smola, *Learning with Kernels: Support Vector Machines, Regularization, Optimization and Beyond*, MIT Press, 2001.

![](_page_24_Figure_2.jpeg)

![](_page_24_Figure_3.jpeg)

![](_page_24_Figure_4.jpeg)

- **Incremental PCA**
- 

Matlab

- **3. Quantized representations**
	- **Piecewise quantized / symbolic**
	- Vector quantization (VQ) / K-means
- **4. Non-Euclidean distances**
	- Dynamic time warping (DTW)

![](_page_24_Picture_435.jpeg)

- Energy / reconstruction accuracy
- $-$  Left singular vectors  $\mathbf{U}$  2  $\text{U}$  <sup>n£k</sup>
	- Basis for time series
	- Eigenvectors of Gram matrix **XX**<sup>T</sup>
- $-$  Right singular vectors  $\mathbf{V}$  2 U M£*k*
- Basis for measurements' space
	- Eigenvectors of covariance matrix **X**<sup>T</sup>**X**
	-

![](_page_25_Figure_0.jpeg)

![](_page_25_Figure_1.jpeg)

![](_page_25_Figure_2.jpeg)

![](_page_25_Figure_3.jpeg)

![](_page_25_Figure_4.jpeg)

![](_page_25_Figure_5.jpeg)

![](_page_26_Figure_0.jpeg)

![](_page_26_Figure_1.jpeg)

![](_page_26_Figure_2.jpeg)

![](_page_26_Figure_3.jpeg)

![](_page_26_Figure_4.jpeg)

![](_page_26_Picture_377.jpeg)

### | Tutorial | Time-Series with Matla Principal components

Incremental estimation — Applications

- **Incremental PCs (measurement space)**
	- Incremental tracking of correlations
	- Forecasting / imputation
	- Change detection

Further reading: 1. Sudipto Guha, Dimitrios Gunopulos, Nick Koudas, *Correlating synchronous and asynchronous data streams*, KDD 2003.

- 2. Spiros Papadimitriou, Jimeng Sun, Christos Faloutsos, *Streaming Pattern Discovery in Multiple Time-Series*, VLDB 2005.
- 3. Matthew Brand, *Fast Online SVD Revisions for Lightweight Recommender Systems*, SDM 2003.

![](_page_27_Figure_10.jpeg)

- Piecewise constant (APCA)
- **So far our "windows" were pre-determined**
	- DFT: Entire series
	- STFT: Single, fixed window
	- DWT: Geometric progression of windows
- **Within each window we sought fairly complex patterns (sinusoids, wavelets, etc.)**
- **Next, we will allow any window size, but constrain the "pattern" within each window to the simplest possible (mean)**

![](_page_27_Figure_19.jpeg)

![](_page_27_Figure_20.jpeg)

![](_page_27_Figure_21.jpeg)

![](_page_27_Figure_22.jpeg)

![](_page_28_Figure_0.jpeg)

![](_page_28_Figure_1.jpeg)

- k/h-segmentation
- **Again, divide the series into** *k* **segments (variable length)**
- **For each segment choose one of** *h* **quantization levels to represent all points**
	- Now, *mj* can take only *h* ≤ *k* possible values
- **•** APCA =  $k/k$ -segmentation ( $h = k$ )

Further reading: 1. Aristides Gionis, Heikki Mannila, *Finding Recurrent Sources in Sequences*, Recomb 2003.

### Tutorial | Time-Series with Matlab

- Symbolic aggregate approximation (SAX)
- **Quantization of values**
- **Segmentation of time based on these quantization levels**
- **More in next part…**

### Tutorial | Time-Series with Matlab

### **Overview**

- **1. Introduction and geometric intuition**
- **2. Coordinates and transforms**
	- Fourier transform (DFT)
	- **Wavelet transform (DWT)**
	- **Incremental DWT**
	- **Principal components (PCA)**
	- **Incremental PCA**
- **3. Quantized representations**
	- **Piecewise quantized / symbolic**
	- Vector quantization (VQ) / K-means
- **4. Non-Euclidean distances**
	- Dynamic time warping (DTW)

### Tutorial | Time-Series with Matlab

### K-means / Vector quantization (VQ)

- **APCA considers one time series and**
	- Groups time instants
	- Approximates them via their (scalar) mean
- **Vector Quantization / K-means applies to a collection of** *M* **time series (of length** *N***)**
	- Groups time series
	- Approximates them via their (vector) mean

![](_page_29_Figure_0.jpeg)

![](_page_29_Figure_1.jpeg)

![](_page_29_Figure_2.jpeg)

![](_page_29_Figure_3.jpeg)

![](_page_29_Figure_4.jpeg)

![](_page_29_Figure_5.jpeg)

K-means in other coordinates

- **An orthonormal transform (e.g., DFT, DWT, PCA) preserves distances.**
- **K-means can be applied in any of these "coordinate systems."**
- **Can transform data to speed up distance computations (if** *N* **large)**

![](_page_30_Figure_5.jpeg)

![](_page_30_Figure_6.jpeg)

![](_page_30_Figure_7.jpeg)

![](_page_30_Figure_8.jpeg)

![](_page_31_Figure_0.jpeg)

![](_page_31_Figure_1.jpeg)

![](_page_31_Figure_2.jpeg)

![](_page_31_Picture_3.jpeg)

![](_page_31_Picture_4.jpeg)

![](_page_31_Figure_5.jpeg)

![](_page_32_Picture_261.jpeg)

![](_page_32_Figure_1.jpeg)

![](_page_32_Figure_2.jpeg)

![](_page_32_Figure_3.jpeg)

### Time-Series and Matlab

*Time-series can be represented as vectors or arrays*

### – Fast vector manipulation

- Most linear operations (eg euclidean distance, correlation) can be trivially vectorized
- Easy visualization

**Control of Provincia** 

- Many built-in functions
- Specialized Toolboxes

![](_page_32_Picture_12.jpeg)

### Tutorial | Time-Series with Matlab Basic Data-Mining problem

**Today's databases are becoming too large. Search is difficult. How can we overcome this obstacle?**

**Basic structure of data-mining solution:**

- Represent data in a new format
- Search few data in the new representation
- Examine even fewer original data
- Provide guarantees about the search results
- Provide some type of data/result visualization

![](_page_33_Figure_8.jpeg)

![](_page_33_Picture_9.jpeg)

![](_page_33_Figure_10.jpeg)

![](_page_33_Picture_11.jpeg)

![](_page_33_Figure_12.jpeg)

![](_page_34_Figure_0.jpeg)

![](_page_34_Figure_1.jpeg)

![](_page_34_Figure_2.jpeg)

![](_page_34_Figure_3.jpeg)

![](_page_34_Figure_4.jpeg)

![](_page_34_Picture_5.jpeg)

![](_page_35_Figure_0.jpeg)

![](_page_35_Figure_1.jpeg)

![](_page_35_Figure_2.jpeg)

![](_page_35_Figure_3.jpeg)

![](_page_35_Figure_4.jpeg)

![](_page_35_Figure_5.jpeg)

![](_page_36_Figure_0.jpeg)

![](_page_36_Figure_1.jpeg)

![](_page_36_Figure_2.jpeg)

![](_page_36_Figure_3.jpeg)

![](_page_36_Figure_4.jpeg)

![](_page_36_Figure_5.jpeg)

![](_page_37_Figure_0.jpeg)

![](_page_37_Figure_1.jpeg)

![](_page_37_Figure_2.jpeg)

![](_page_37_Figure_3.jpeg)

![](_page_37_Figure_4.jpeg)

![](_page_37_Figure_5.jpeg)

![](_page_38_Figure_0.jpeg)

![](_page_38_Picture_283.jpeg)

Tutorial | Time-Series with Matlab Distance Measure Comparison (Overview) *Method Complexity Elastic Matching One-to-one Matching Noise Robustness Euclidean O(n)* 2 3  $\overline{\phantom{0}}$ *DTW O(n\*δ)* <del>√ x</del> 2  $O(n*δ)$  $\checkmark$ AMA CONTAN

![](_page_38_Figure_3.jpeg)

![](_page_38_Figure_4.jpeg)

![](_page_38_Figure_5.jpeg)

![](_page_39_Figure_0.jpeg)

![](_page_39_Figure_1.jpeg)

![](_page_39_Figure_2.jpeg)

![](_page_39_Figure_3.jpeg)

![](_page_39_Figure_4.jpeg)

![](_page_39_Figure_5.jpeg)

![](_page_40_Figure_0.jpeg)

![](_page_40_Figure_1.jpeg)

![](_page_40_Figure_2.jpeg)

![](_page_40_Figure_3.jpeg)

![](_page_40_Figure_4.jpeg)

![](_page_40_Figure_5.jpeg)

![](_page_41_Figure_0.jpeg)

![](_page_41_Figure_1.jpeg)

![](_page_41_Figure_2.jpeg)

![](_page_41_Picture_457.jpeg)

![](_page_41_Figure_4.jpeg)

![](_page_42_Figure_0.jpeg)

![](_page_42_Figure_1.jpeg)

![](_page_42_Picture_2.jpeg)

![](_page_42_Figure_3.jpeg)

![](_page_42_Figure_4.jpeg)

![](_page_42_Figure_5.jpeg)

![](_page_43_Figure_0.jpeg)

![](_page_43_Figure_1.jpeg)

### | Tutorial | Time-Series with Matlab PAA (Piecewise Aggregate Approximation) Approximation **Represent time-series as a sequence of segments Essentially a projection of the Haar coefficients in time** Reconstruction using 2coefficients 2 WN 1 ۸M <u>hy</u> 0 -1 -2 50 100 150 200 250

- PAA (Piecewise Aggregate Approximation) **Constant Approximation**
- **Represent time-series as a sequence of segments**
- **Essentially a projection of the Haar coefficients in time**

![](_page_43_Figure_7.jpeg)

![](_page_43_Figure_8.jpeg)

![](_page_43_Figure_9.jpeg)

![](_page_44_Figure_0.jpeg)

![](_page_44_Figure_1.jpeg)

![](_page_44_Figure_2.jpeg)

![](_page_44_Figure_3.jpeg)

![](_page_44_Figure_4.jpeg)

![](_page_44_Figure_5.jpeg)

![](_page_45_Figure_0.jpeg)

![](_page_45_Figure_1.jpeg)

![](_page_45_Figure_2.jpeg)

![](_page_45_Figure_3.jpeg)

![](_page_45_Figure_4.jpeg)

![](_page_46_Figure_0.jpeg)

![](_page_46_Figure_1.jpeg)

![](_page_46_Figure_2.jpeg)

![](_page_46_Figure_3.jpeg)

![](_page_46_Figure_4.jpeg)

![](_page_46_Figure_5.jpeg)

![](_page_47_Figure_0.jpeg)

![](_page_47_Figure_1.jpeg)

![](_page_47_Figure_2.jpeg)

![](_page_47_Figure_3.jpeg)

![](_page_47_Figure_4.jpeg)

![](_page_47_Figure_5.jpeg)

![](_page_48_Figure_0.jpeg)

![](_page_48_Figure_1.jpeg)

![](_page_48_Figure_2.jpeg)

![](_page_48_Picture_3.jpeg)

![](_page_48_Figure_4.jpeg)

![](_page_48_Figure_5.jpeg)

![](_page_49_Figure_0.jpeg)

![](_page_49_Picture_1.jpeg)

![](_page_49_Figure_2.jpeg)

![](_page_49_Figure_3.jpeg)

![](_page_49_Figure_4.jpeg)

![](_page_49_Picture_5.jpeg)

![](_page_50_Picture_0.jpeg)

![](_page_50_Figure_1.jpeg)

![](_page_50_Figure_2.jpeg)

![](_page_50_Figure_3.jpeg)

![](_page_50_Figure_4.jpeg)

![](_page_50_Figure_5.jpeg)

![](_page_51_Figure_0.jpeg)

![](_page_51_Figure_1.jpeg)

![](_page_51_Figure_2.jpeg)

![](_page_51_Figure_3.jpeg)

![](_page_51_Figure_4.jpeg)

![](_page_51_Figure_5.jpeg)

![](_page_52_Figure_0.jpeg)

![](_page_52_Figure_1.jpeg)

![](_page_52_Figure_2.jpeg)

![](_page_52_Figure_3.jpeg)

![](_page_52_Figure_4.jpeg)

![](_page_53_Figure_0.jpeg)

![](_page_53_Figure_1.jpeg)